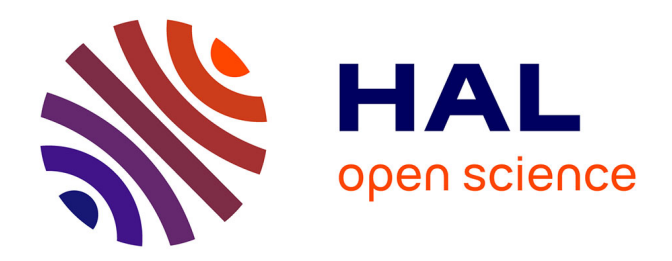

# **Inelastic and quasielastic neutron scattering data analysis**

Tilo Seydel

#### **To cite this version:**

Tilo Seydel. Inelastic and quasielastic neutron scattering data analysis. École thématique. SwedNess specialized course in neutron spectroscopy  $2021$ , Sweden.  $2021$ . hal-03842803

### **HAL Id: hal-03842803 <https://hal.science/hal-03842803>**

Submitted on 7 Nov 2022

**HAL** is a multi-disciplinary open access archive for the deposit and dissemination of scientific research documents, whether they are published or not. The documents may come from teaching and research institutions in France or abroad, or from public or private research centers.

L'archive ouverte pluridisciplinaire **HAL**, est destinée au dépôt et à la diffusion de documents scientifiques de niveau recherche, publiés ou non, émanant des établissements d'enseignement et de recherche français ou étrangers, des laboratoires publics ou privés.

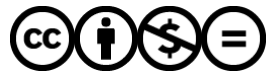

[Distributed under a Creative Commons Attribution - NonCommercial - NoDerivatives 4.0](http://creativecommons.org/licenses/by-nc-nd/4.0/) [International License](http://creativecommons.org/licenses/by-nc-nd/4.0/)

SwedNess specialized course in neutron spectroscopy 2021

# Neutron Spectroscopy Inelastic and quasielastic neutron scattering **Data analysis**

- 1. The scattering law  $S(Q,\omega)$  and related I(Q,t) and  $G(r,t)$
- 2. Basic theory of inelastic neutron scattering. Different types of excitations.
- 3. Basic theory of quasielastic neutron scattering
- 4. Magnetic scattering
- 5. Different types of motions and how they can be distinguished
- 6. Different types of neutron spectrometers, including the spin-echo technique
- 7. Coherent and incoherent scattering of crystalline and amorphous materials
- 8. Examples of science, where inelastic and quasielastic neutron scattering are useful tools, including a description of the two hands-on experiments at ISIS
- **9. Data analysis. Corrections and analysis of real experimental data**

10.Complementary molecular dynamics simulations

SwedNess graduate school for neutron scattering **Tilo Seydel**  SwedNess course in neutron spectroscopy PJ lecture room, Origo building, Fysikgården 1 at Chalmers University, Gothenburg, Sweden Dec.03, 2021, 10:00h – 11:45h Nov.29 – Dec.3, 2021

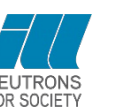

1

### (0) – Welcome

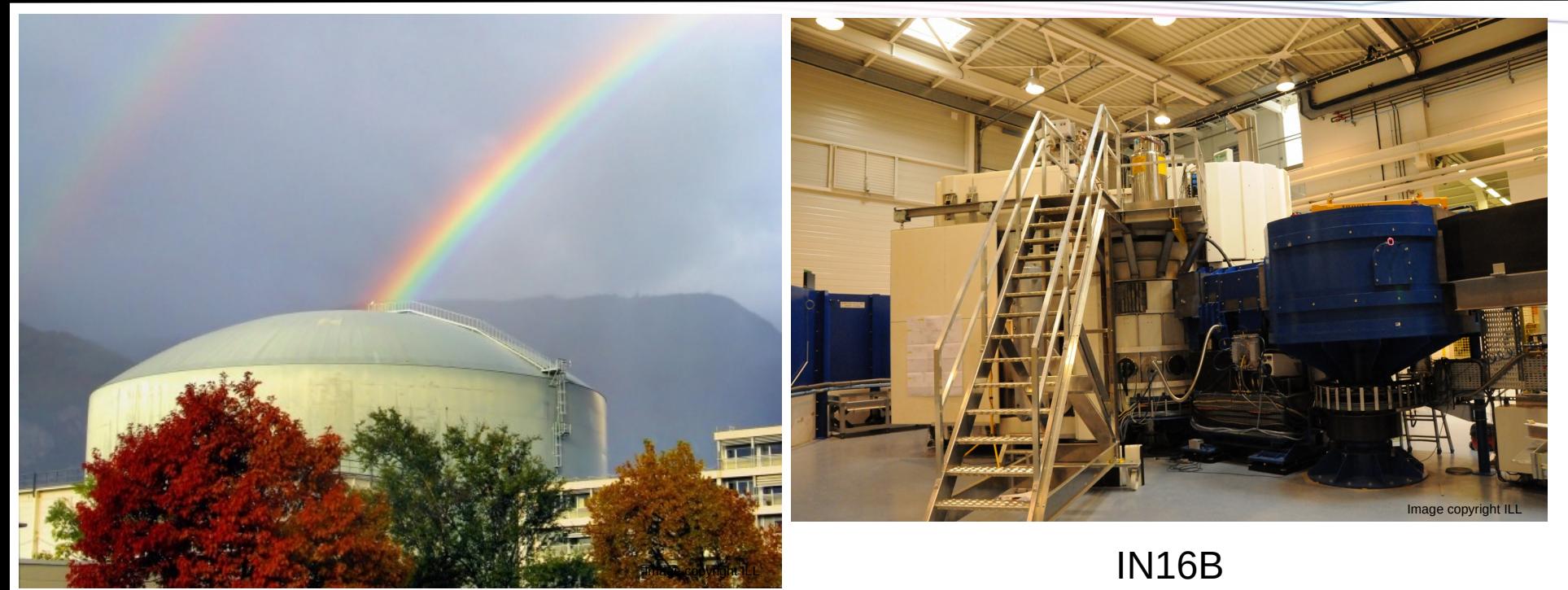

"En effet au moment de la conférence de Genève [1964], on ne savait pas si une telle source coûterait 50 ou 500 millions de francs. Les ministres déclarèrent qu'il ne fallait pas s'arrêter à ce détail et qu'on verrait bien."

B.Jacrot, Des neutrons pour la science, Les Ulis 2006

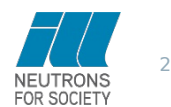

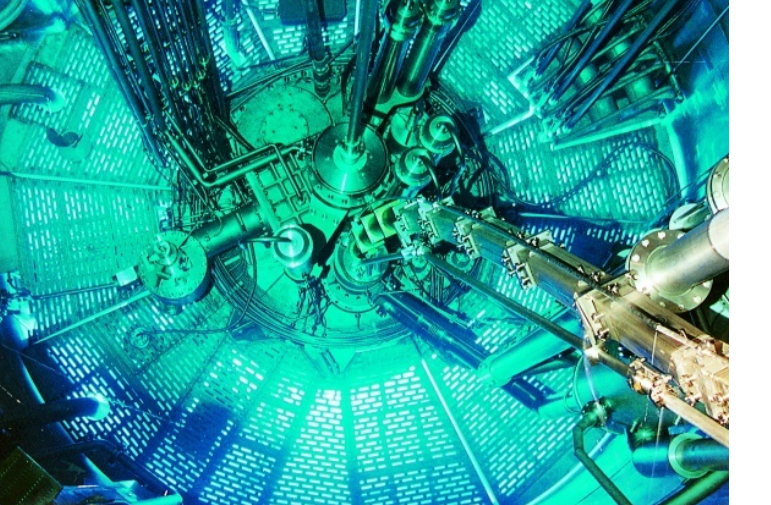

Water entrance *T*≈30ºC, exit *T*≈48ºC Brightest continuous source of thermal neutrons that can be built at reasonable cost

Image copyright ILL

# (0) – Welcome

- Mean free path of a fission neutron ~10 cm Ø
- Thermalization time  $~1$  ms
- Fission: 190 MeV per available neutron G
- ILL: 1.5 MW/l (limit for stationary system)
- Spallation: 25 MeV per available neutron Ø
- Diffusion equation governs moderation G
- F. Mezei, J.Neutron Research 6, 3 (1997)

ILL reactor:

- Single fuel element ø
- $D<sub>2</sub>O$  moderator for thermal neutrons Ø
- ~29 collisions from 2MeV to 1eV
- Scattering mean free path ~3 cm
- Absorption mean free path ~3.3 m
- 

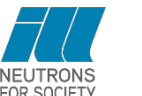

# – Outline

# Data analysis Corrections / reduction of real experimental data

"From raw data to a complete fit, step-by-step", a few notes on Mantid, hdf and python in passing

From standard corrections to some examples of how the corrected data can be fitted and analyzed

monitor normalization

- $\bullet$  empty can contribution, self-shielding
- Vanadium normalization
- **■** standard time-of-flight data reduction
- detailed balance
- **O** resolution function (spectrometer response function)
- data fitting, maximum liklihood estimation,  $\chi^2$  minimization and Bayesian analysis

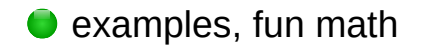

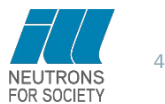

In practice …

www.mantidproject.org

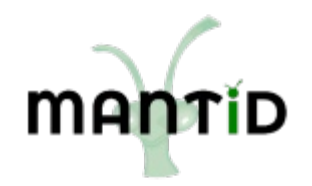

Algorithms can be used in python (no need for any "GUI"):

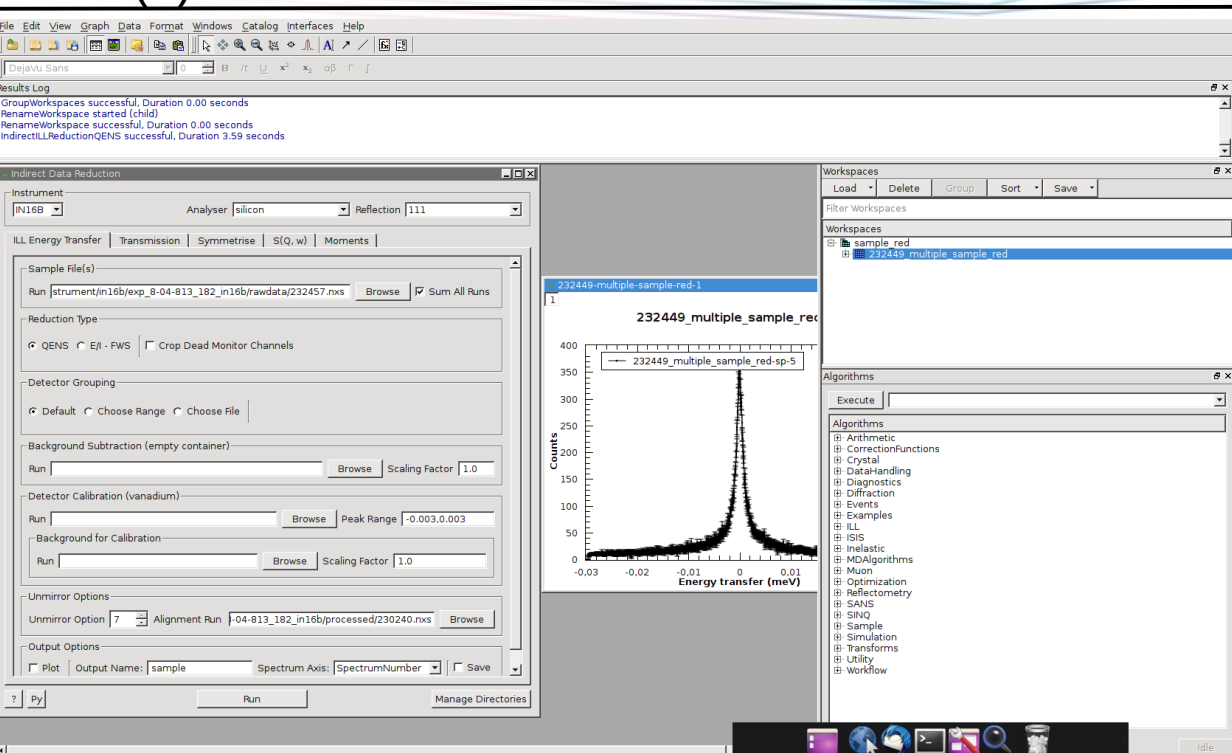

 $(1)$  – Outline

import sys sys.path.append( '/opt/Mantid/bin/' ) *# then import Mantid application programming interface (API):* import mantid.simpleapi as mtd

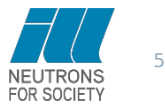

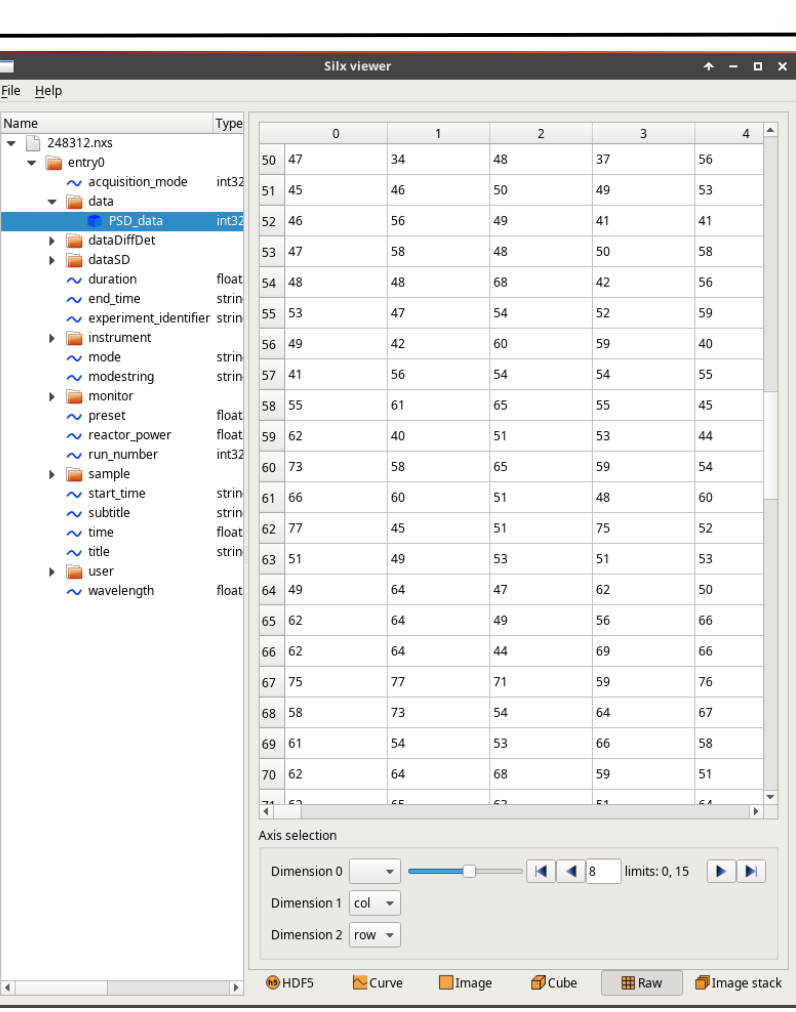

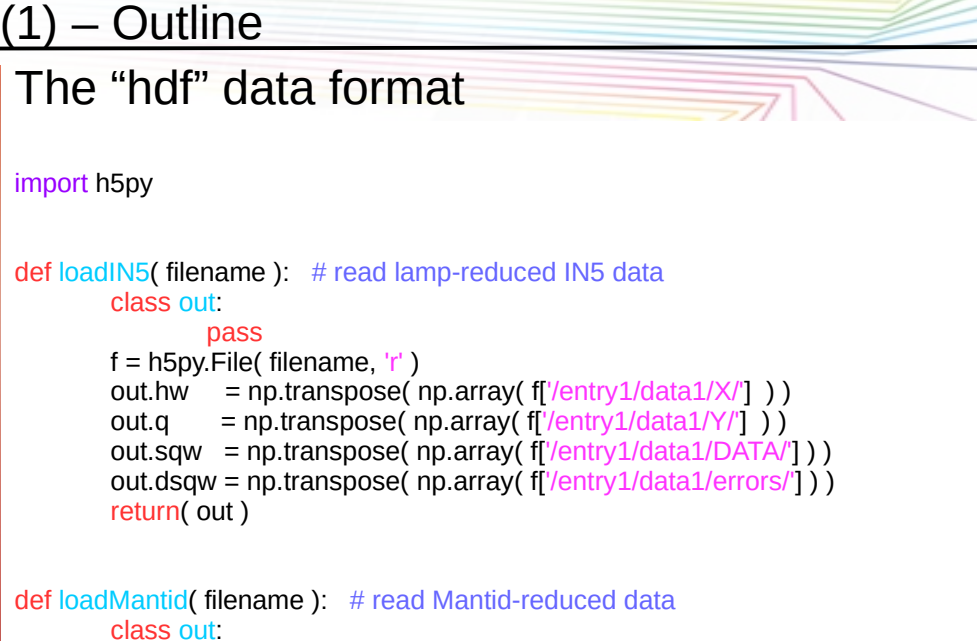

#### pass

 $f = h5py$ . File( filename, 'r' )

out.x = np.transpose( np.array( f['/mantid\_workspace\_1/workspace/axis1/'] ) ) out.q = np.transpose( np.array( f['/mantid\_workspace\_1/workspace/axis2/'] ) ) out.sqw = np.transpose( np.array( f['/mantid\_workspace\_1/workspace/values/'] ) ) out.dsqw = np.transpose( np.array( f['/mantid\_workspace\_1/workspace/errors/'] ) ) out.hw = ( out.x[0:-1] + out.x[1:] )  $\lambda$  2.0 # from Mantid bins to channel center return( out )

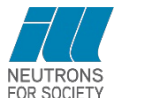

(2) – Monitor normalization

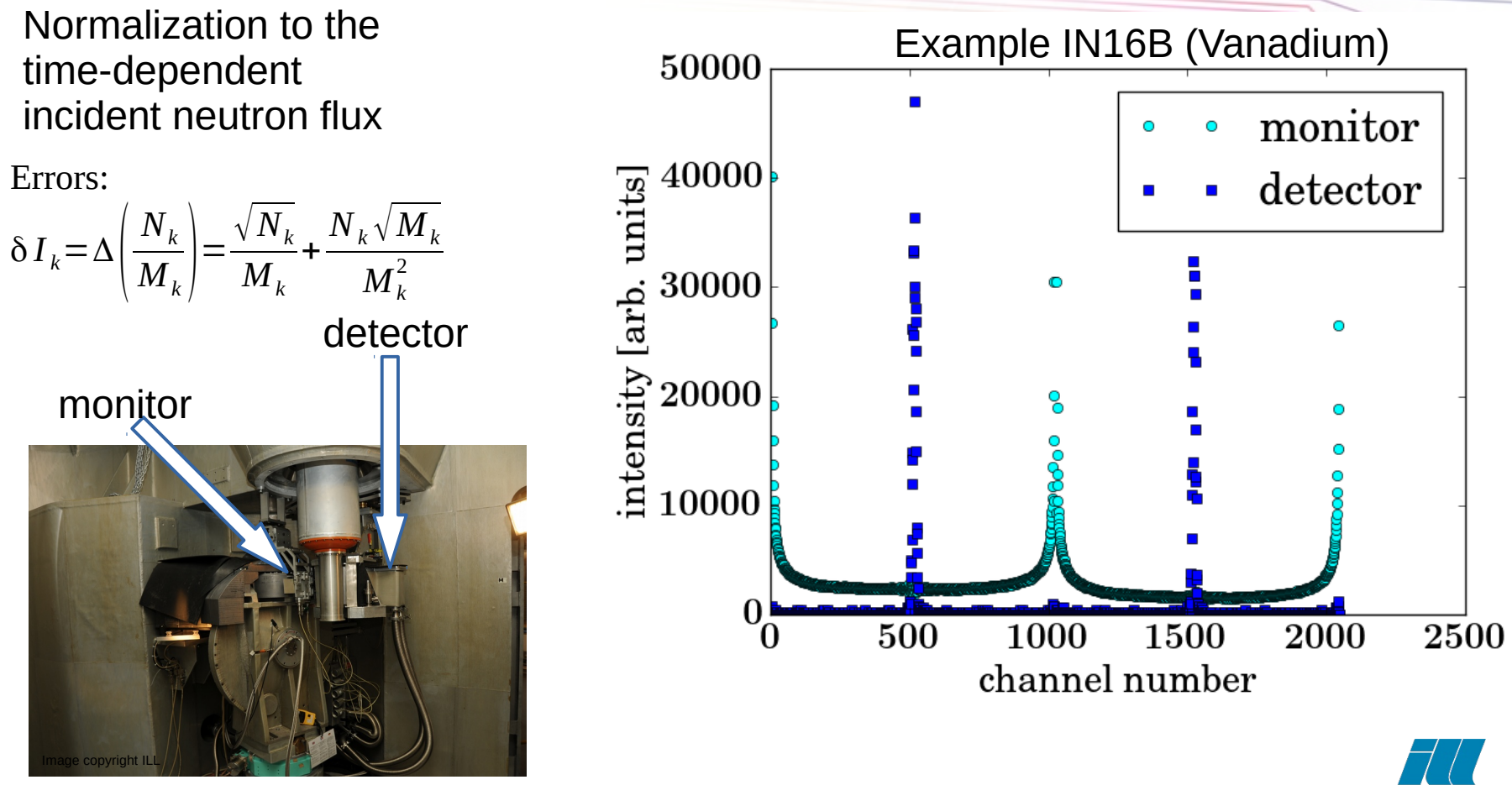

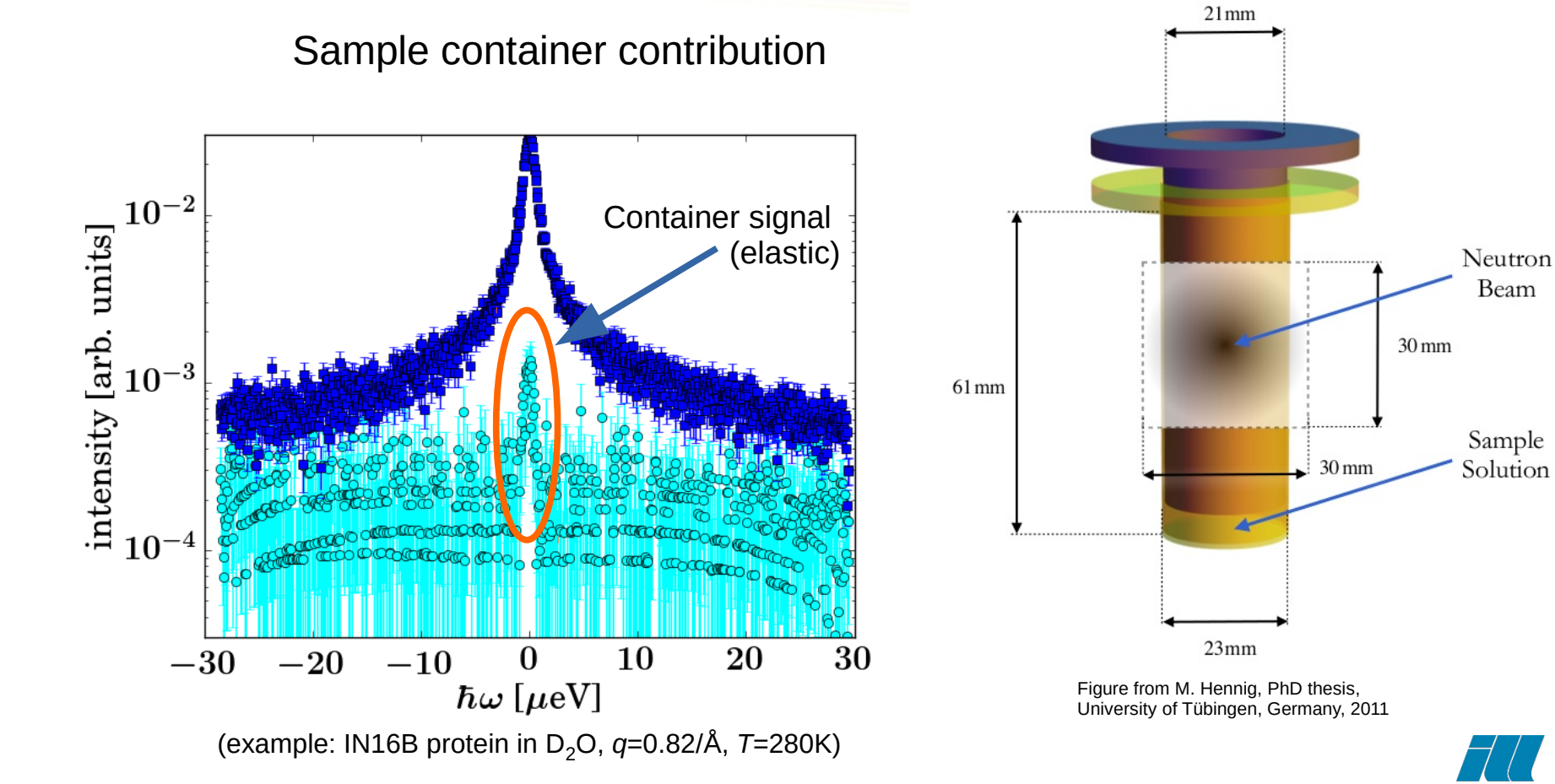

FOR SOCIETY

 $A^{\textstyle X}_{\textstyle XY}$  : upper index for volume S: Sample, C: Container,  $I_C^C$ : Container scattering lower index for material *I SC SC* : Sample+Container scattering  $A^{\text{\tiny\it C}}_{\text{\tiny\it SC}}$ 1  $I^S =$ *I*  $_{\rm SC}^{\rm SC}$ −  $\frac{\mathbf{A}_{\mathcal{S}\mathcal{C}}}{\mathcal{A}_{\mathcal{C}}^{C}}I_{\mathcal{C}}^{C}$  $\mathbf{k}' = \mathbf{k} + \mathbf{q}$  $A_{\rm SC}^S \Big|$ <sup>1</sup>  $\begin{array}{c} \hline \end{array}$  $A^S_{SC}$  ,  $A^C_{SC}$  ,  $A^C_C$  :  $q$  -dependent Paalman-Pings coefficients 1  $\alpha_{\text{SC}}$ :=  $A^S_{SC}$  $A^S_{SC}$ 1  $\beta_{SC}$ :=  $A^S_{SC}$  $A_C^C$  $\bf k$ Attentuation of the neutron beam intensity along its path: M.Hennig, PhD thesis, Tübingen 20111  $A_{\Sigma}^V(q) =$  $d^3$ **x**  $\frac{1}{V} \int_{V}$  $\int\limits_V \exp\left[-\int\limits_{\gamma(x)}$  $\Sigma(\mathbf{x}')ds(\mathbf{x}')$  $\vert$ γ(*x* ) Volume *V*, path  $\gamma(x)$ , attenuation coefficient Σ, H.Paalman, C.Pings; J.Appl.Phys. 1962

infinitesimal line element *ds*(*x*)

9

S: Sample, C: Container,  $I_C^C$ : Container scattering

*I SC SC* : Sample+Container scattering

$$
I^S = \frac{1}{A_{SC}^S} \left( I_{SC}^{SC} - \frac{A_{SC}^C}{A_C^C} I_C^C \right)
$$

 $A^S_{SC}$  ,  $A^C_{SC}$  ,  $A^C_C$  :  $q$  -dependent Paalman-Pings coefficients SC:  $\Sigma = \Sigma_s \Omega_s(\mathbf{x}) + \Sigma_c \Omega_c(\mathbf{x})$ 

> $\Omega_{S}(x)=1$  for  $x \in V$  $\Omega_{S}(x)=0$  for  $x \notin V$

Path for neutron being scattered at *x* :  $\chi(\mathbf{x}) = \mathbf{x} + t\mathbf{k}/k$  for  $t \leq 0$  $\chi(x) = x + t k'/k'$  for  $t > 0$ with  $t \in [-\infty, \infty]$  $\Sigma = \rho (\sigma_c + \sigma_i + \sigma_a)$ 

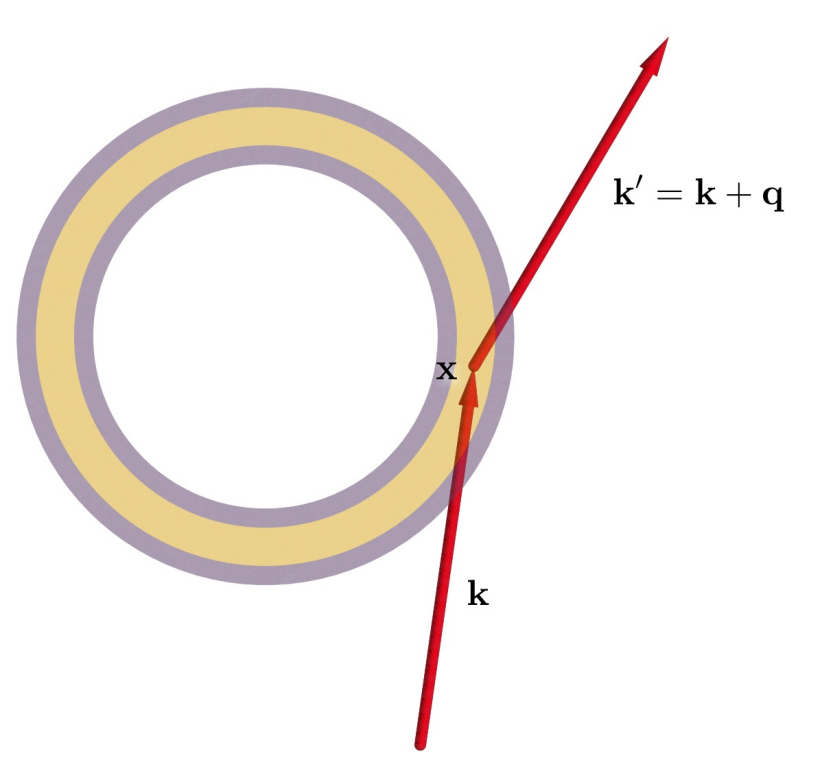

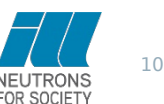

S: Sample, C: Container,  $I_C^C$ : Container scattering

*I SC SC* : Sample+Container scattering

$$
I^S = \frac{1}{A_{SC}^S} \left( I_{SC}^{SC} - \frac{A_{SC}^C}{A_C^C} I_C^C \right)
$$

 $A^S_{SC}$  ,  $A^C_{SC}$  ,  $A^C_C$  :  $q$  -dependent Paalman-Pings coefficients

All together, including detector efficiency correction:  $I^S(q)$ = 1 *D*(*q*)  $\left[\alpha(q)I^{SC}(q)-\beta(q)I^{C}(q)\right]$ 

with

$$
\alpha(q) = \frac{1}{A_{\text{SC}}^S(q)}
$$
  

$$
\beta(q) = \frac{1}{A_{\text{SC}}^S(q)} \frac{A_{\text{SC}}^S(q)}{A_{\text{C}}^C(q)}
$$

and the q-dependent detector efficiency  $D(q)$ 

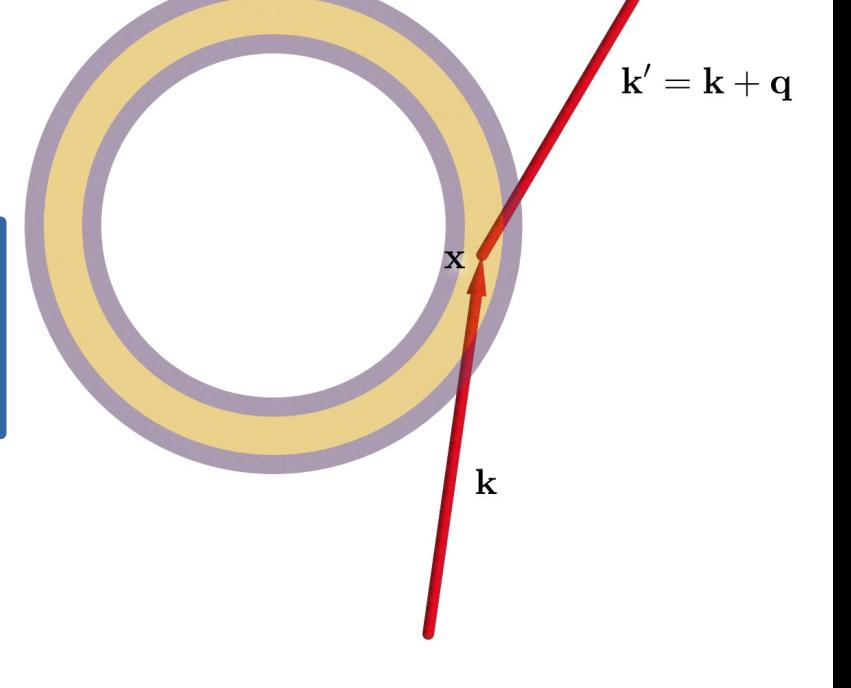

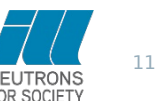

# Examples  $(λ=6.4Å)$ :

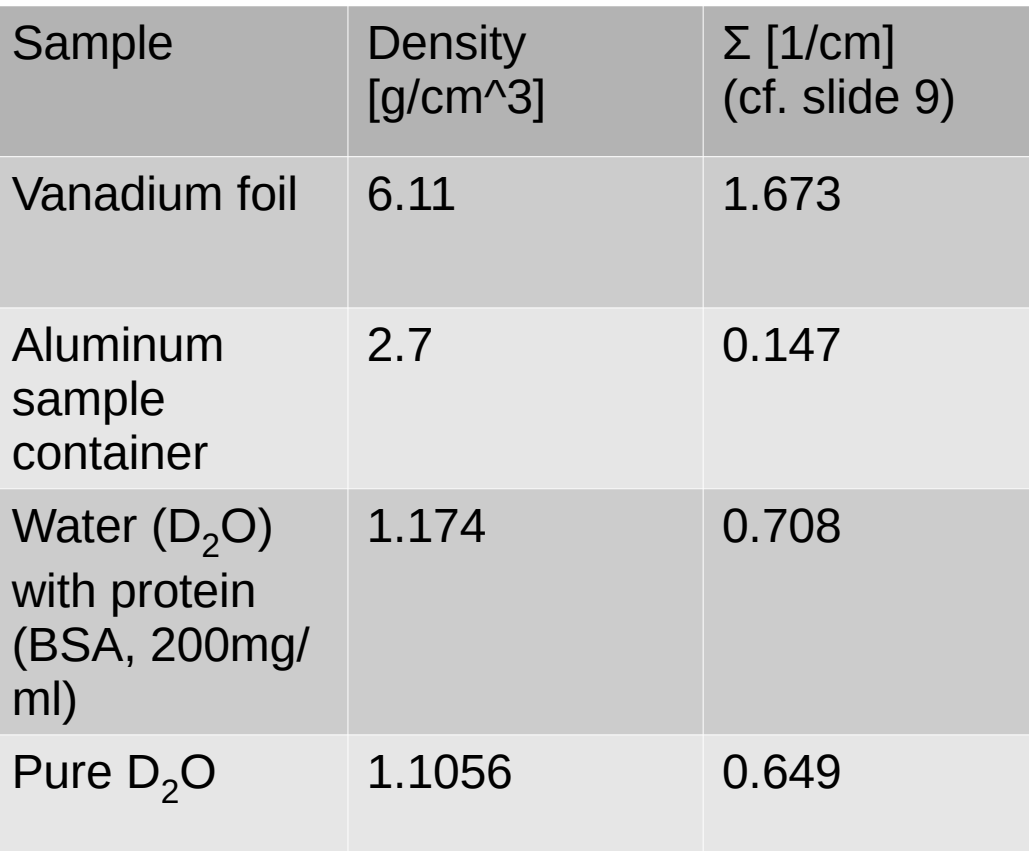

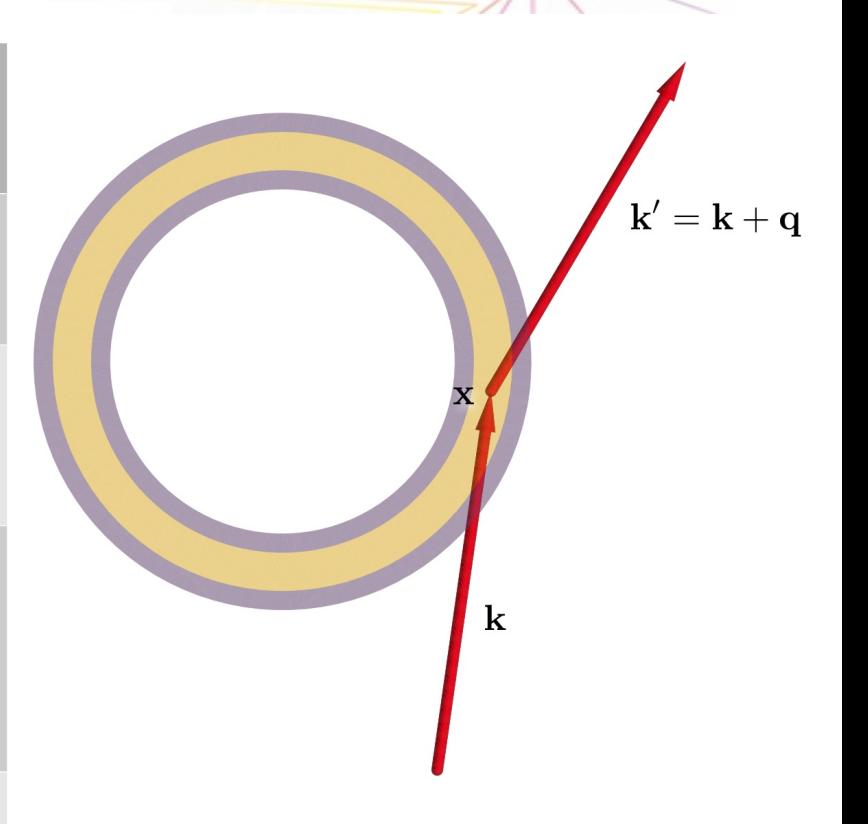

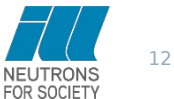

Limitation of the standard correction: No account for divergent beam and beam spot

Solution: Ray-tracing "Monte Carlo" simulation, e.g. in McStas

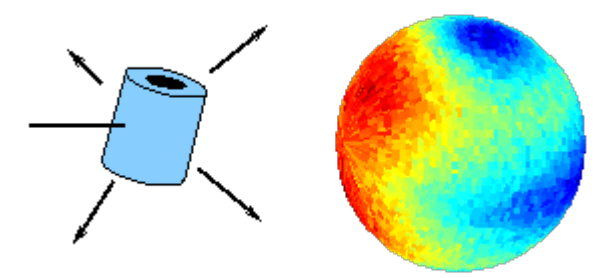

Simulated scattering from a Vanadium cylinder The sample is at the center of the sphere with the neutron beam coming from the left. www.mcstas.org

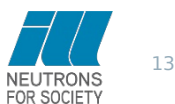

(4) – Interpolation to *S*(*q*,ω)

Example: Time-of-flight spectrum Individual detector on IN5 (Cold neutron ToF spectrometer)<br>
Sample: Protein in D<sub>2</sub>O, T=280K<br>
Container signal not subtracted<br>  $\frac{1}{2}$ <br>  $\frac{1}{2}$ <br>  $\frac{1}{2}$ <br>  $\frac{1}{2}$ <br>  $\frac{1}{2}$ <br>  $\frac{1}{2}$ <br>  $\frac{1}{2}$ <br>  $\frac{1}{2}$ Sample: Protein in D<sub>2</sub>O, T=280K Container signal not subtracted

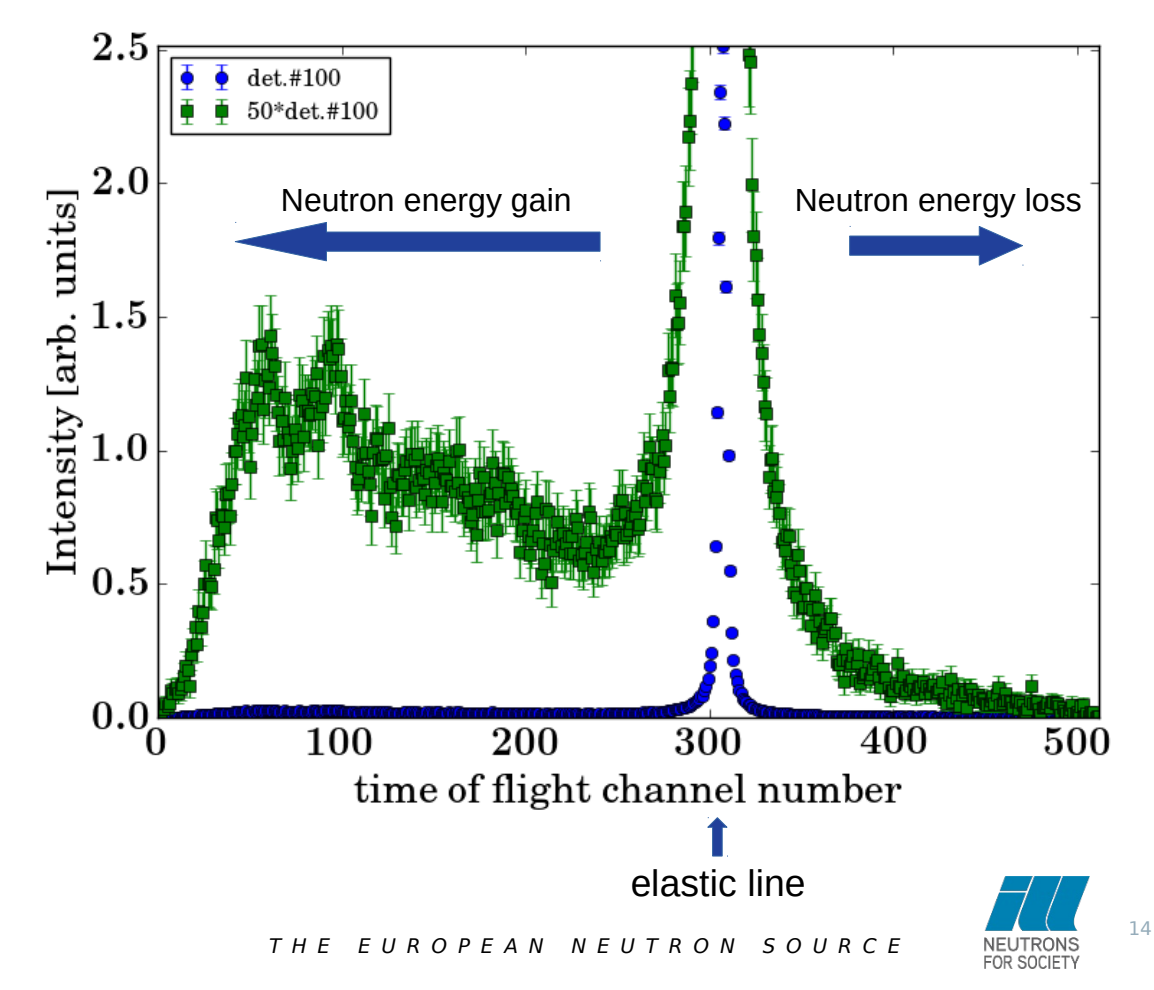

From time-of-flight (ToF) data to *S*(*q*,ω)

'Handwaving' derivation of the conversion of raw ToF data to  $S(q,\omega)$ based on differential scattering cross sections in time *t* and energy

$$
S(q,\omega)\infty\frac{k_i}{k_f}\frac{\partial^2 \sigma}{\partial\omega\partial\Omega}\infty\frac{k_i}{k_f}\frac{\partial t}{\partial\omega}\frac{\partial^2 \sigma}{\partial t\partial\Omega}\infty t^{-4}\frac{\partial^2 \sigma}{\partial t\partial\Omega} \quad \text{using} \quad \partial\omega = \frac{\partial\omega}{\partial t}\partial t
$$
  

$$
k_f\infty m\frac{s}{t} \qquad \omega = \frac{1}{2}mv^2 = \frac{1}{2}m\left(\frac{s}{t}\right)^2 \qquad \frac{\partial\omega}{\partial t}\infty t^{-3}
$$

*s*: flight path sample to detector; *v* : neutron velocity ∂Ω:solid angle element

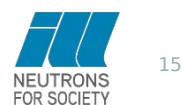

(4) – Interpolation to *S*(*q*,ω)

IN5 data interpolated to *S*(*q*,ω)

(Example: protein in  $D_2O \rightarrow QENS$ )

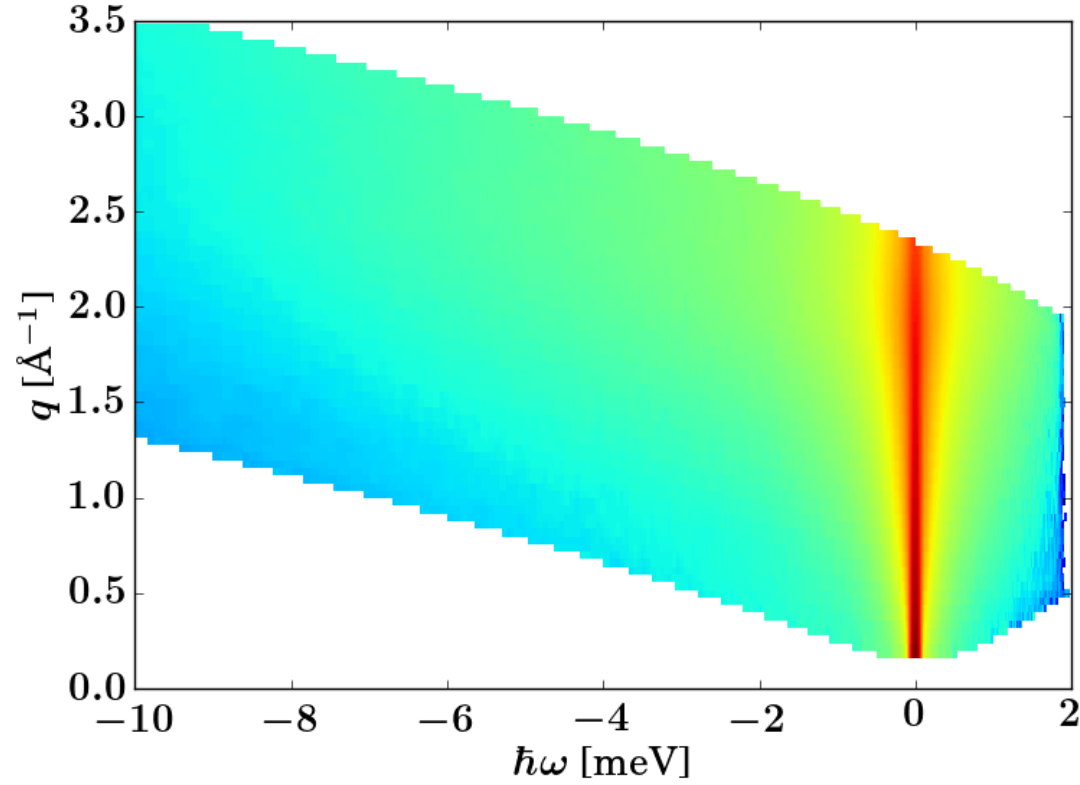

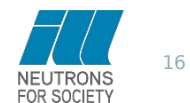

(4) – Detailed balance correction

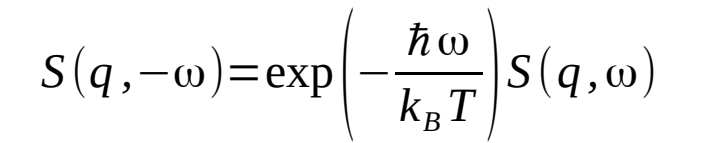

Principle of detailed balance

Neutron Neutron energy gain energy loss

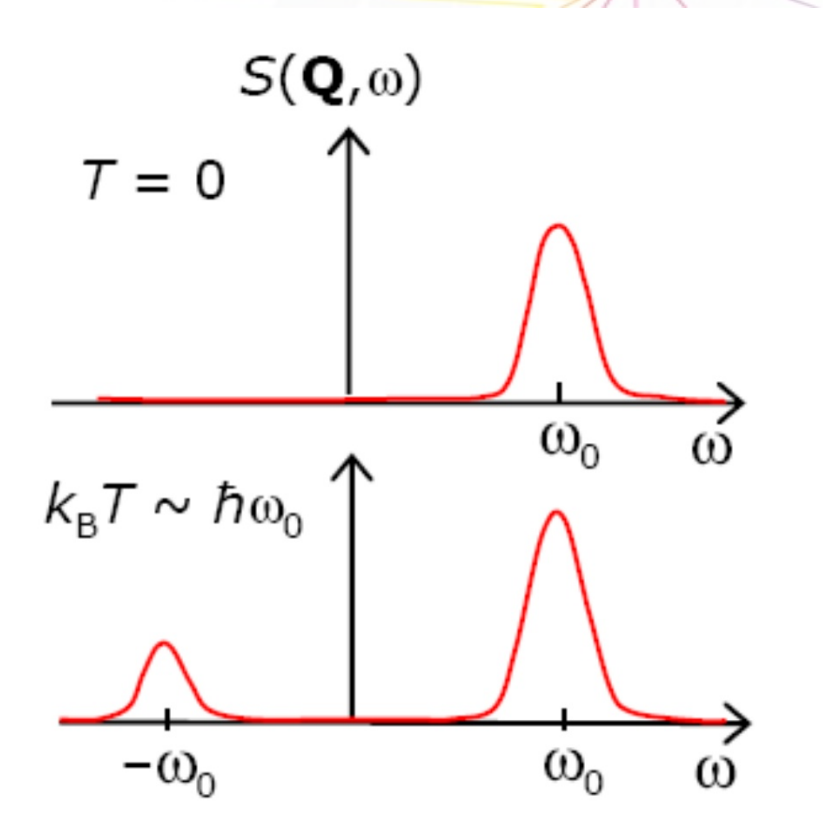

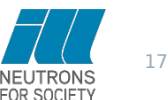

THE EUROPEAN NEUTRON SOURCE

(4) – Interpolation to S(q,ω)

The inelastic part of the spectrum – density of states

 $\partial^2 \sigma_{inc}$ ∂Ω∂ω = *kf ki*  $b^2_{inc}$  exp $\Big| \hbar\,\omega$  $2k_B T$ <sup>0</sup>  $\widetilde{S}_s(q,\omega)$  one-phonon incoherent differential cross section

reduced variable

$$
\text{as:} \quad \alpha = \frac{\hbar^2 q^2}{2M k_B T} \quad \text{identical atoms, mass M} \quad \beta = \frac{\hbar \omega}{k_B T}
$$

$$
\widetilde{S}_S(\alpha,\beta) = \exp(-q^2 \langle u^2 \rangle) \frac{\alpha}{2\beta \sinh(\beta/2)} g(\omega)
$$

with the density of states  $q(\omega)$ 

 $\frac{\alpha}{\alpha}$  generalized frequency distribution

 $g(\omega)$ =2βsinh(β/2)lim  $\alpha \rightarrow 0$  $\vert$  - $\widetilde{S}_S(\alpha, \beta)$  $\left(\frac{\alpha}{\alpha}, \frac{\beta}{\beta}\right)$  approximation neglecting multiphonon contributions

 $\widetilde{S}_S(\alpha, \beta)$ 

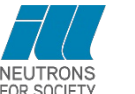

A.Fontana et al., Phys.Rev.B 41, 3778 (1990)

 $P(\alpha, \beta) = 2\beta \sinh(\beta/2)$ 

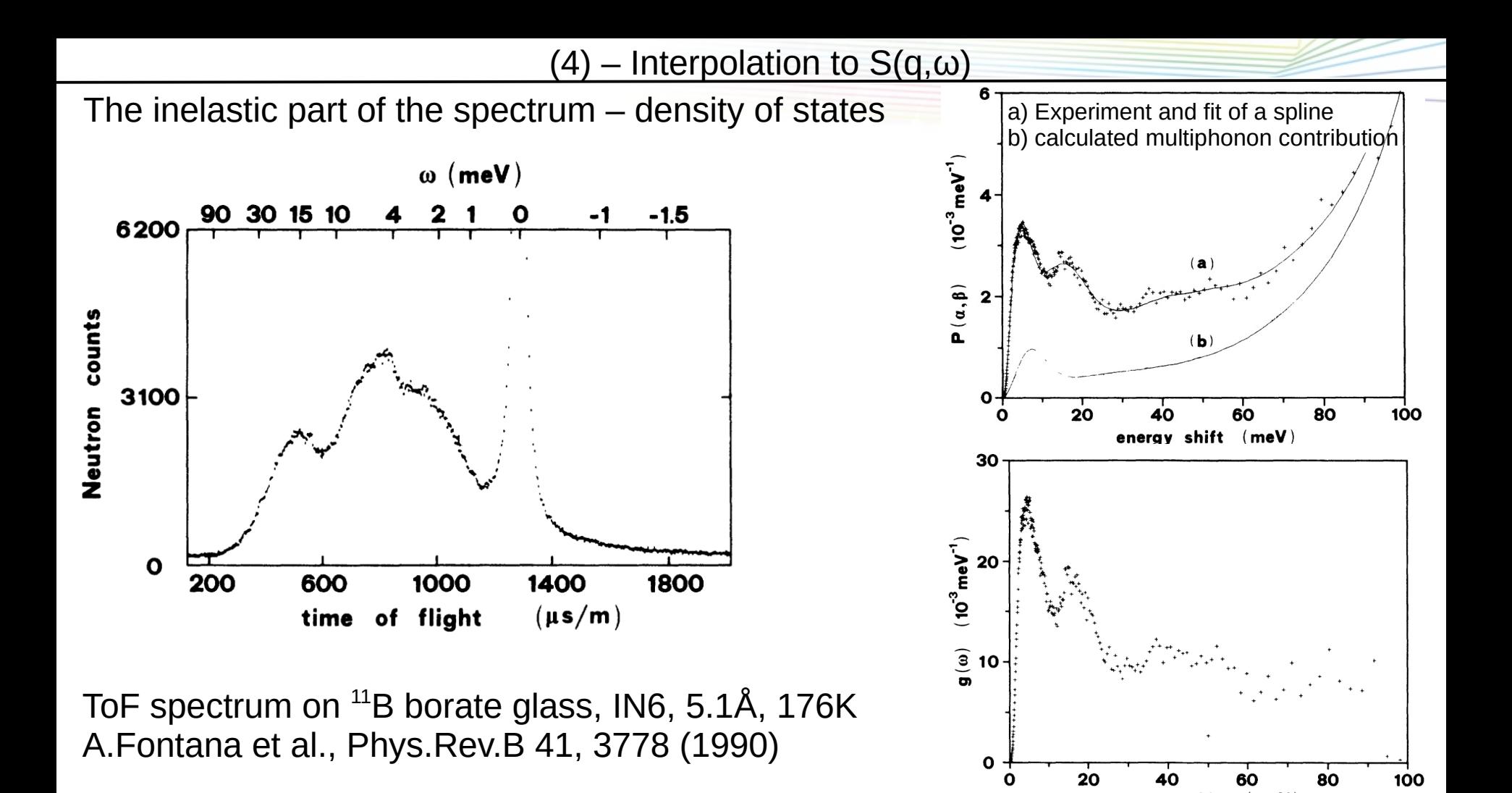

# (5) – Resolution function

 $0.40$ 

0.35

0.30

 $0.25$ 

 $0.20$ 

 $0.15$ 

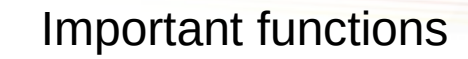

Gaussian: 
$$
g(x; \sigma) = \frac{1}{\sigma \sqrt{2\pi}} \exp\left(-\frac{1}{2} \frac{x^2}{\sigma^2}\right)
$$
  
Lorentzian:  $l(x; \gamma) = \frac{1}{\pi} \frac{\gamma}{x^2 + \gamma^2}$   
Voigt:  $v(x; \sigma, \gamma) = \int_{-\infty}^{\infty} g(x'; \sigma) l(x - x'; \gamma) dx'$ 

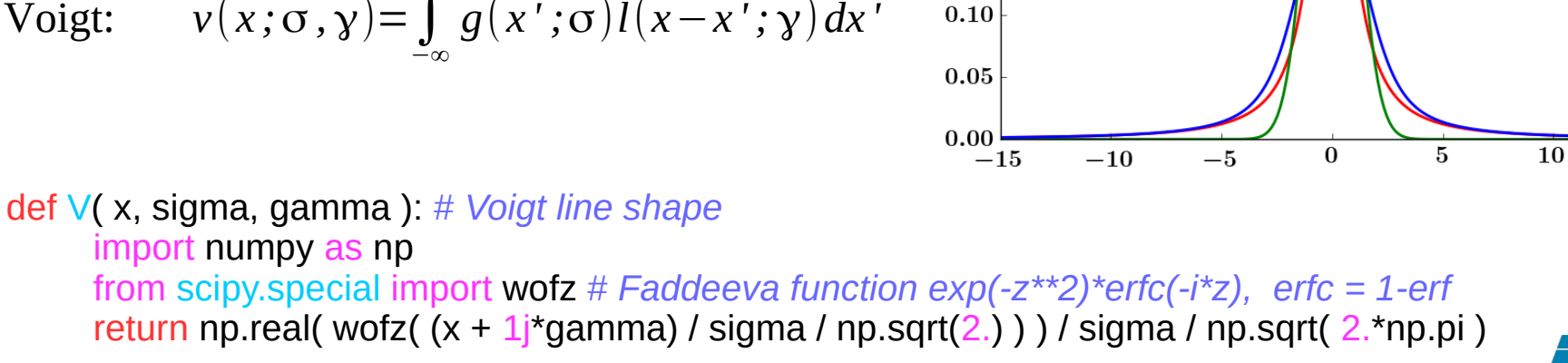

15

Lorentzian

Gaussian

Voigt

 $y=1, \sigma=1$ 

(5) – Resolution function

Fit of the resolution function by a sum of Gaussians

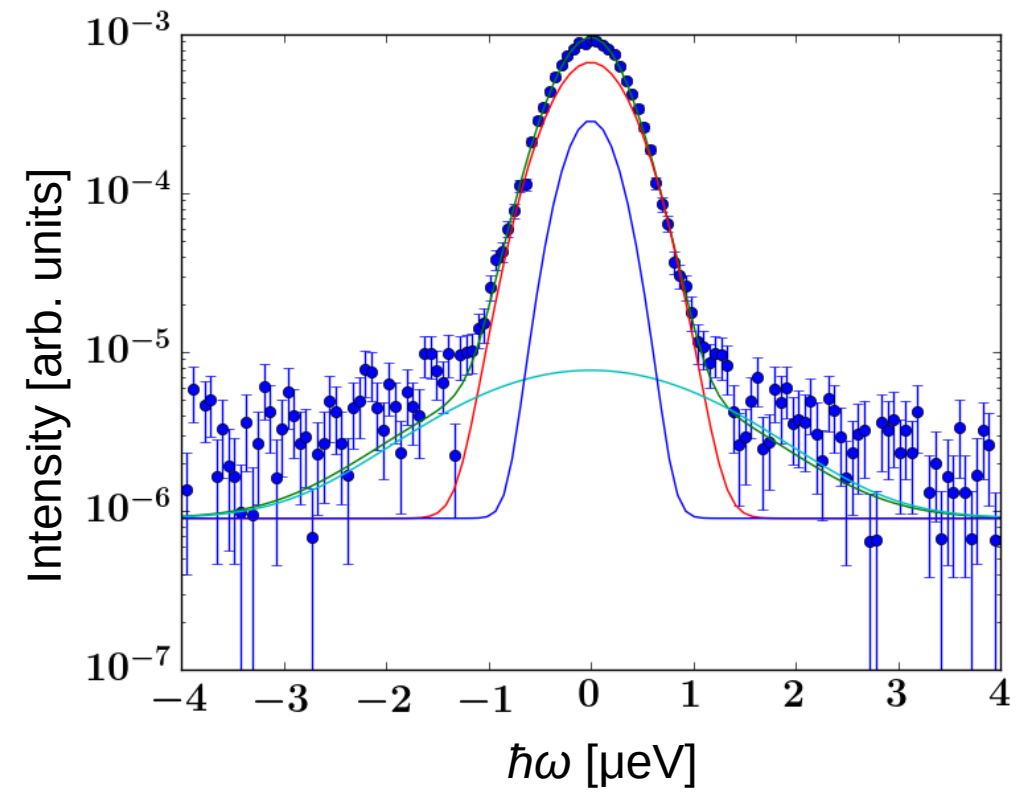

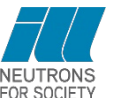

(5) – Resolution function

Build the instrumental resolution model  $10^0$ from a sum of Gaussians;

Describe the physics by Lorentzians<br>=> Analytical convolution<br> $\frac{1}{2}$   $\frac{1}{2}$ 

=> Analytical convolution

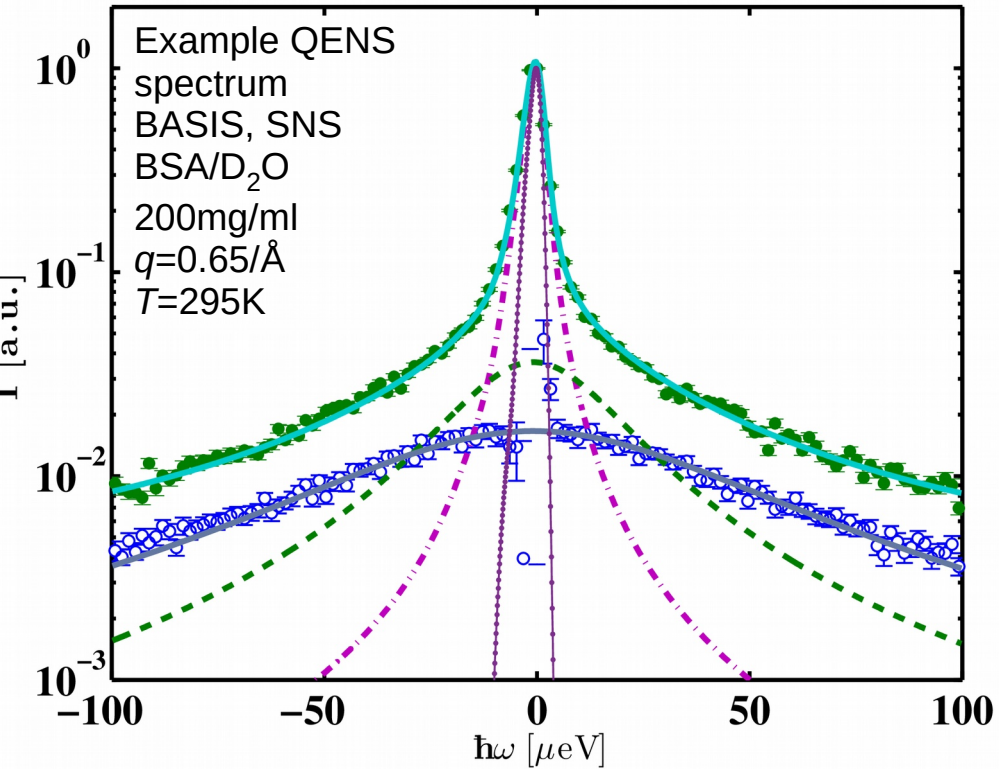

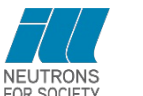

# **Fitting**

Non-linear least squares minimization (iterative application of linear least squares fitting to a linearized form)

"A mathematical procedure for finding the best-fitting curve to a given set of points by minimizing the sum of the squares of the offsets ('the residuals') of the points from the curve."

mathworld.wolfram.com

Error-weighted fits "A measurement without error is meaningless."

Machine learning is a kind of generalized fitting … "To build truly intelligent machines, teach them cause and effect." J.Pearl, Quanta Magazine 2018

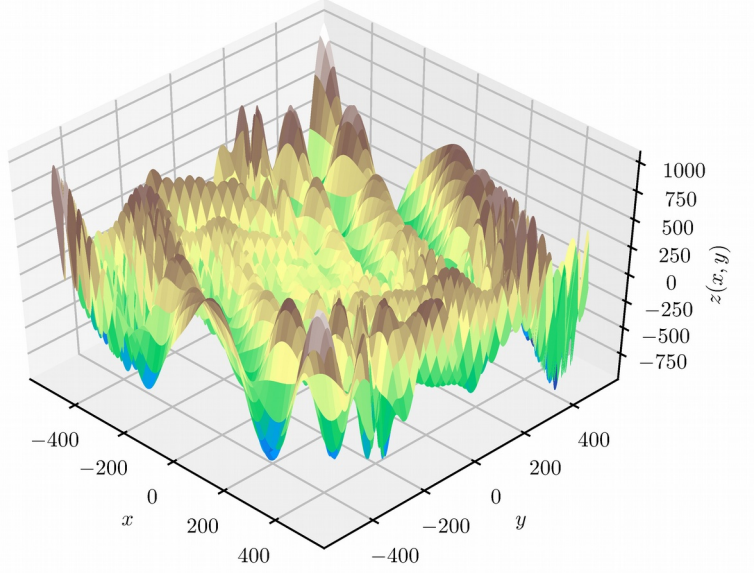

https://docs.scipy.org/doc/scipy/tutorial/optimize.html

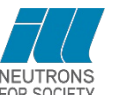

# **Fitting**

Useful reading (pdf via google scholar):

J. Orear: **Notes on Statistics for Physicists**

Laboratory for Nuclear Studies, Cornell University, Ithaca, NY 14853 July 28, 1982 (revised edition based on the original lecture series in 1958)

"Usually the physicist does an experiment and quotes a result *a* = *a*\* ± Δ*a*. 'What do we mean by *a*\* and Δ*a* ?' and 'What is the best way to calculate *a*\* and Δ*a* ?'. These are questions of extreme importance to all physicists."

"What the physicist usually means is that the 'probability' of finding (*a*\* - Δ*a*) < *a*<sub>0</sub> < (*a*\* + Δ*a*) is 68.3 % (standard deviation)."

The more accurate term would be "inverse probability".

It is common in physics to have an infinite set of hypotheses; i. e., a parameter that is a continuous variable *f*(a;*x*).

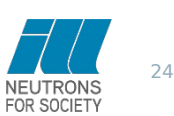

Likelihood function: joint probability density of a particular experimental result,  $x_1; x_2; ...; x_{\mathsf{N}},$ assuming *f*(*a*;*x*) is the true normalized distribution function:

$$
L(a) = \prod_{i=1}^{N} f(a; x_i)
$$
\n
$$
\int f(a; x) dx = 1
$$
\n
$$
\Delta a = \left[ \frac{\int (a - a^*)^2 L(a) da}{\int L(a) da} \right]^{\frac{1}{2}}
$$

The most probable value *a*\* of *a* is called maximum likelihood solution of *L*(*a*).

Maximum likelihood theorem:  $N \rightarrow \infty$ :  $a^* \rightarrow a_0$ Maximum likelihood error: − Let P(N,x) be the probability of finding N events, if the "true" count rate is  $\bar{N}$ *<sup>N</sup>*→∞ : *<sup>L</sup>*(*a*)∼exp[<sup>−</sup> *h* 2  $(a-a^*)^2$  $\Delta a =$ 1 √*h w* :=− *h* 2  $(a-a^*)^2$ +const. <u>∂*w*</u> ∂ *a* =−*h*(*a*−*a* \* ) ∂ 2 *w*  $\frac{\partial w}{\partial a^2} = h = \Delta a$  $P(N$  ,  $\bar{N})$   $=$  $\bar{N}^N$ *N !*  $e^{-\bar{N}}$  Poisson distribution  $L(a)$ = *a N N ! e* −*a w*=*N* ln *a*−*a*−ln *N !* ∂ 2 *w*  $\frac{\partial w}{\partial a^2} =$  $\frac{-N}{-N}$  $\frac{d^2}{a^2}$   $\Delta a =$ 

*a*

√*N*

 $\mathbb{R}$ 

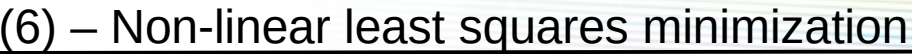

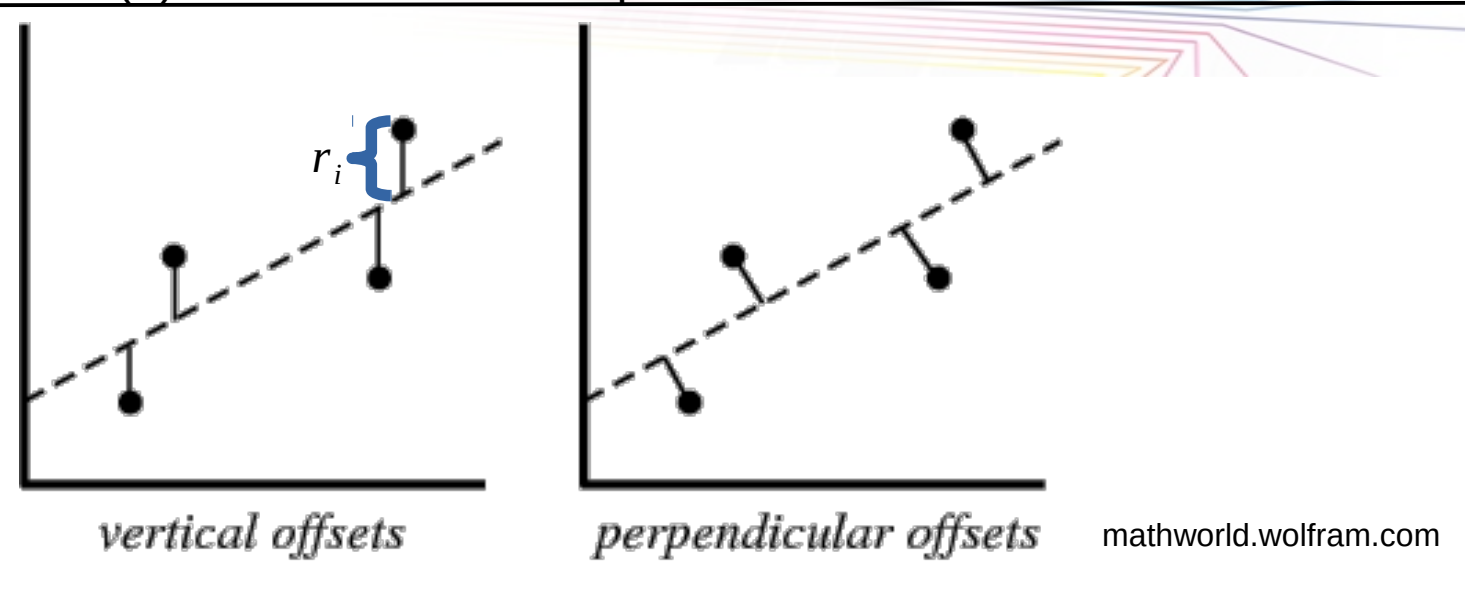

Task: Minimize sum of squared residuals (vertical offsets):

$$
\chi^2
$$
:  $=\sum_{i=1}^m r_i^2$  with  $r_i = y_i - f(x, \beta)$  for  $i = 1, 2, 3, ..., m$ 

The square is needed to obtain a differentiable function.

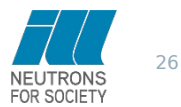

THE EUROPEAN NEUTRON SOURCE

Function *f* depending on *x* and the fit parameters  $β:$   $y=f(x, β)$  with  $β=(β_1, β_2, β_3, ..., β_n)$ 

Data points  $y_i$ , residuals  $r_i$ :  $r_i = y_i - f(x, \beta)$  for  $i = 1, 2, 3, ..., m$ 

Task: Minimize 
$$
\chi^2 := \sum_{i=1}^m r_i^2
$$
 Minimum:  $\frac{\partial \chi^2}{\partial \beta_j} = 2 \sum_{i=1}^m r_i \frac{\partial r_i}{\partial \beta_j} = 0$   $(j=1,...,n)$  Gradient equations

Iteration:  $β_j ≈ β_j^{k+1} = β_j^k + Δβ_j$  with the vector of increments (shift vector) Δβ First-order Taylor expansion about  $\beta^k$  at each iteration step:

$$
f(x_i, \beta) \approx f(x_i, \beta^k) + \sum_j \frac{\partial f(x_i, \beta)}{\partial \beta_j} (\beta_j - \beta_j^k)
$$
  
=  $f(x_i, \beta^k) + \sum_j J_{ij} \Delta \beta_j$   

$$
r_i = y_i - f(x_i, \beta^k) - \sum_{k=1}^n J_{ik} \Delta \beta_k \quad \text{with the Jacobian } J_{ij} = -\frac{\partial r_i}{\partial \beta_j}
$$

Residuals: 
$$
r_i = y_i - f^k(x_i, \beta) - \sum_{k=1} J_{ik} \Delta \beta_k
$$
 with the Jacobian  $J_{ij}$ 

*n*

The Jacobian changes during each iteration.

Iteration: 
$$
\beta_j \approx \beta_j^{k+1} = \beta_j^k + \Delta \beta_k
$$
  
\n
$$
r_i = y_i - f(x_i, \beta) = (y_i - f(x_i, \beta^k)) + (f(x_i, \beta^k) - f(x_i, \beta)) \approx \Delta y - \sum_{s=1}^n J_{is} \Delta \beta_s
$$
\ninserted

Inserting the above into the gradient equations:

$$
-2\sum_{i=1}^m J_{ij}\left(\Delta y_i - \sum_{s=1}^n J_{is}\Delta\beta_s\right) = 0
$$

Rearrangement to: ∑

$$
\sum_{i=1}^{m} \sum_{s=1}^{n} J_{ij} J_{is} \Delta \beta_s = \sum_{i=1}^{m} J_{ij} \Delta y_i \qquad (j=1,...,n)
$$

In matrix notation:

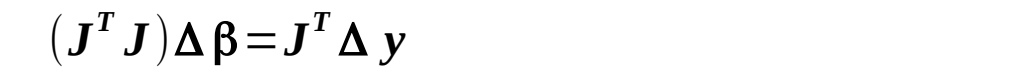

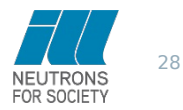

Generalize to error-weighted fits:

Error-weighted fits, diagonal weight matrix *W*

$$
\chi^2 = \sum_{i=1}^m W_{ii} r_i^2
$$

$$
(\boldsymbol{J}^T \boldsymbol{W} \boldsymbol{J}) \Delta \boldsymbol{\beta} = \boldsymbol{J}^T \boldsymbol{W} \Delta \boldsymbol{y}
$$

Close to the minimum value:

$$
\chi^2 \approx \sum_i W_{ii} \left( y_i - \sum_j J_{ij} \beta_j \right)^2 \quad \text{quadratic function}
$$

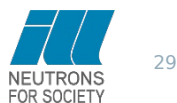

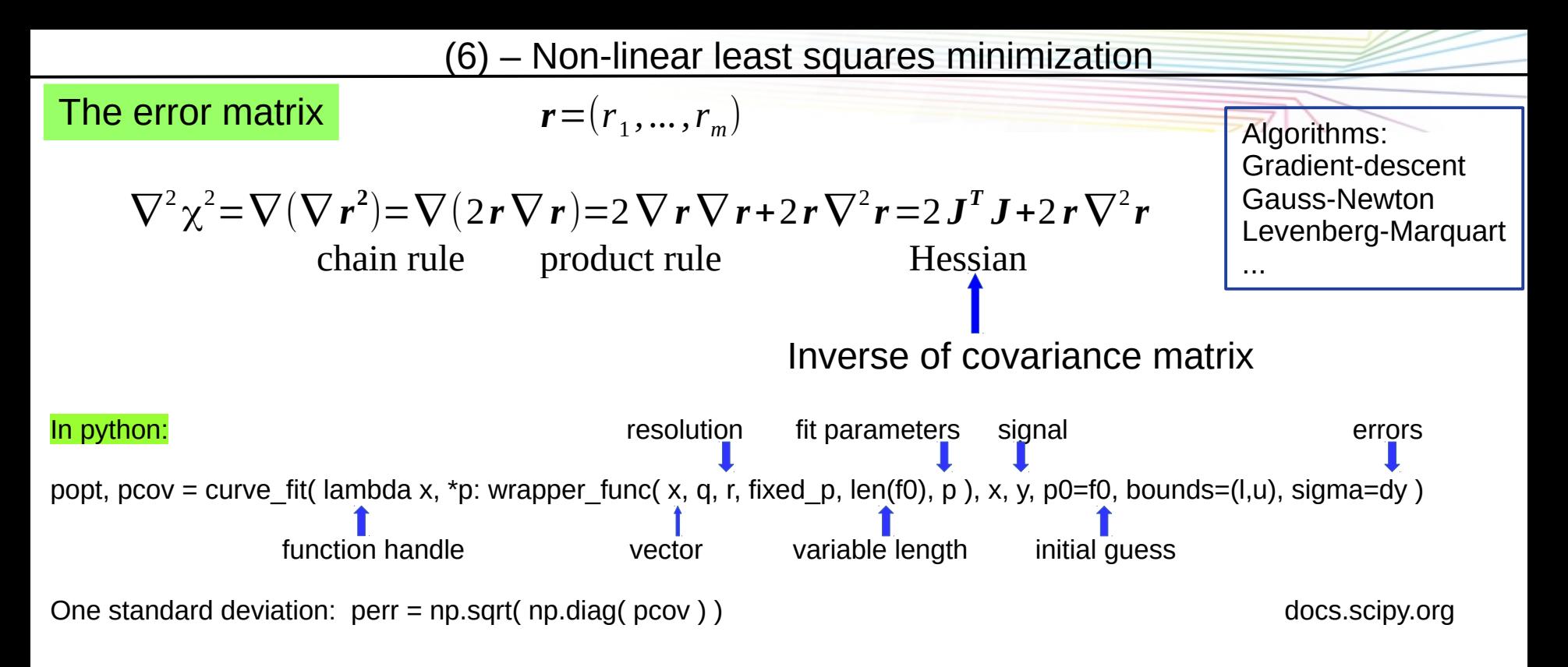

def wrapper\_func( hw, q, r, fixed\_p, N, \*args ): # "wrap" a variable number of fit parameters and fixed values into the model  $a = list(argS[0][N])$  $fp = np.$ asarray $(a)$ return model\_sqw( hw, fp, q, r, fixed\_p ) *# call the model function*

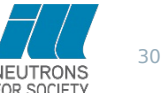

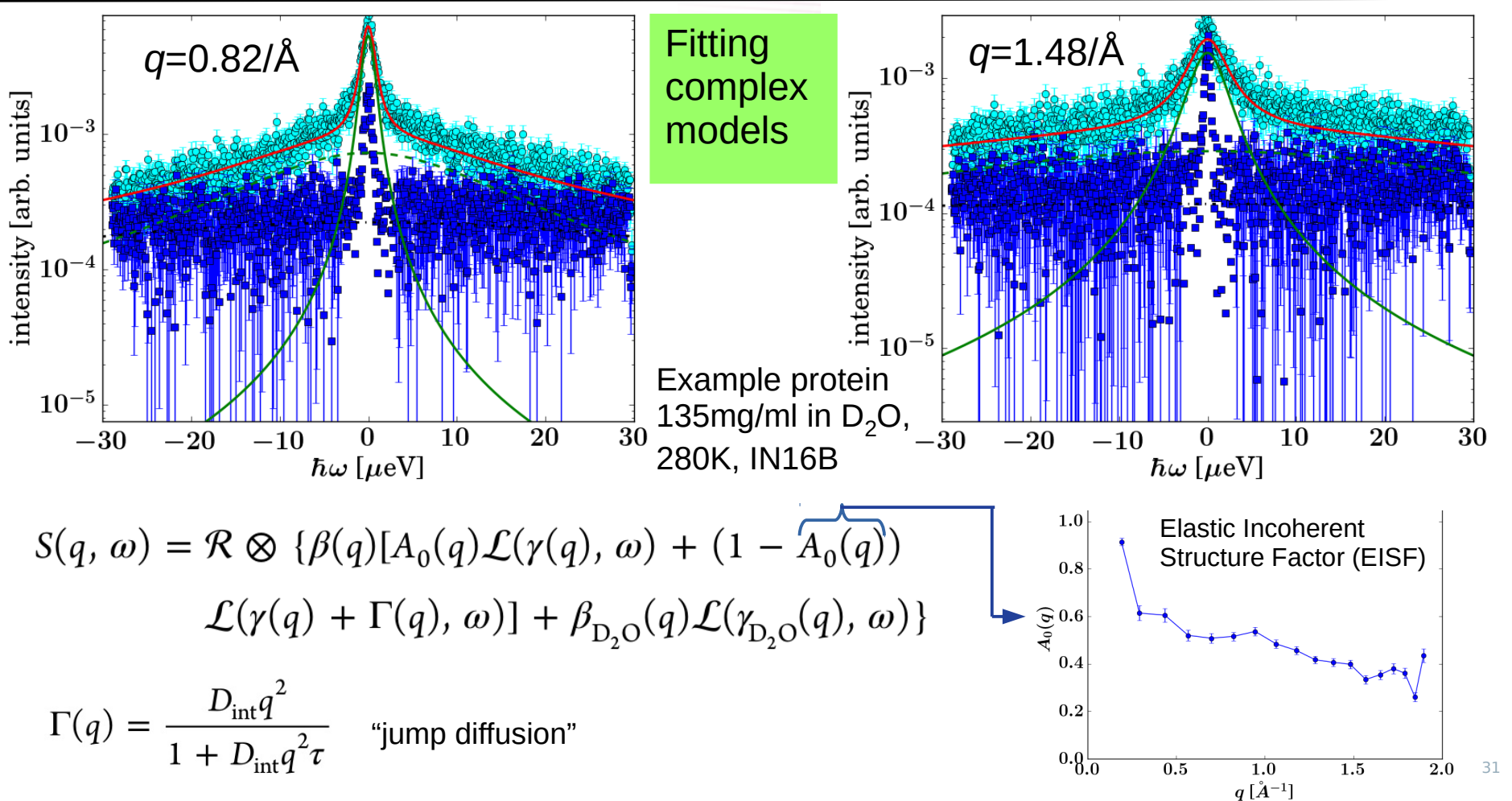

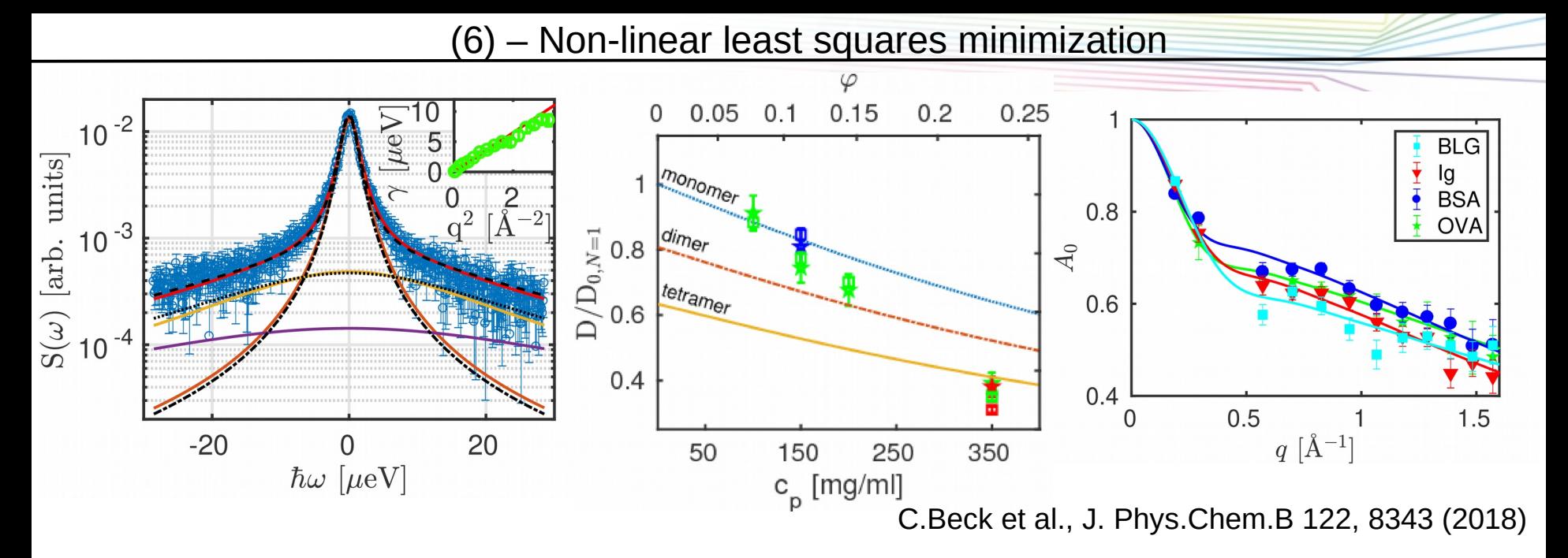

$$
S(q, \omega) = \mathcal{R} \otimes \{ \beta(q) [A_0(q) \mathcal{L}(\gamma(q), \omega) + (1 - A_0(q))
$$

$$
\mathcal{L}(\gamma(q) + \Gamma(q), \omega)] + \beta_{D_2O}(q) \mathcal{L}(\gamma_{D_2O}(q), \omega) \}
$$

 $\Gamma(q) = \frac{D_{\text{int}}q^2}{1 + D_{\text{int}}q^2\tau}$ "jump diffusion"

T H E E U R O P E A N N E U T R O N S O U R C E  $P(X, Y) = P(X|Y)P(Y) = P(Y|X)P(X)$  Bayes' theorem, *X*, *Y* : random variables, *P*(*X ,Y* ): probability of simultaneous incidence of X and Y, *P*(*.*|*.*): conditional probability  $P(X|Y) = P(Y|X)$ *P*(*X*) *P*(*Y* )  $P(f|g^{\text{exp}}),\lambda)=P(g^{\text{exp}}|f,\lambda)$ *P*(*f*|λ)  $P\big(\boldsymbol{g}^{\mathrm{exp}}|\lambda)$  $P(g^{\text{exp}}|f|, \lambda)$ ∝exp $\left(-\frac{1}{2}\right)$ 2  $\chi^2$ for number of data points  $N_d \rightarrow \infty$  $\chi^2 = \sum$ *k*=1  $\sum_{k}^{N_d}$   $(g_k^{\rm exp}\!-\!g_k^{\rm theo}(f))^2$  $\sigma_k^2$  $P(f|\lambda) = \exp(-\alpha S)$  with  $S(h) = \sum$ *i*=1 *N p*  $\vert$   $\cdot$  $h_i - m_i - h_i \ln \left( \frac{h}{n} \right)$ *hi*  $m$ <sub>*i*</sub>  $\left| \right|$  Shannon entropy Task: Maximize exp( α *S*− 1 2  $\chi^2$  $\begin{array}{c} \hline \end{array}$ i.e. maximize  $\alpha S$ − 1 2  $\chi^2$  i.e. minimize  $\frac{1}{2}$ 2  $\chi^2 - \alpha S$ Minimal free energy  $F = U - T S$ 

33

34 THE EUROPEAN NEUTRON SOURCE  $P(X, Y) = P(X|Y)P(Y) = P(Y|X)P(X)$  Bayes' theorem, *X*, *Y* : random variables, *P*(*X ,Y* ): probability of simultaneous incidence of X and Y, *P*(*.*|*.*): conditional probability  $P(X|Y) = P(Y|X)$ *P*(*X*) *P*(*Y* )  $P(f|g^{\text{exp}}),\lambda)=P(g^{\text{exp}}|f),\lambda)$ *P*(*f*|λ)  $P(g^{\text{exp}}|\lambda)$  $\overline{P}(g^{\text{exp}}|f|, \lambda)$ ∝exp $\left(-\frac{1}{2}\right)$ 2  $\chi^2$ for number of data points  $N_d \rightarrow \infty$  $\chi^2 = \sum$ *k*=1  $\sum_{k}^{N_d}$   $(g_k^{\rm exp}\!-\!g_k^{\rm theo}(f))^2$  $\sigma_k^2$  $P(f|\lambda) = \exp(-\alpha S)$  with  $S(h) = \sum$ *i*=1 *N <sup>p</sup>*  $\vert$ ''  $h_i - m_i - h_i \ln \left( \frac{h_i}{n} \right)$ *hi*  $m$ <sub>*i*</sub>  $\left| \right|$  Shannon entropy Task: Maximize exp( α *S*− 1 2  $\chi^2$  $\int$  i.e. maximize α *S*− 1 2  $\chi^2$  i.e. minimize  $\frac{1}{2}$ 2  $\chi^2 - \alpha S$ Minimal free energy  $F = U - T S$ h<sub>i</sub>: reconstructed data in a suitable space m<sub>i</sub>: measure on that space ("prior knowledge") "Ockham's razor" (William of Ockham, early  $14^{\text{th}}$  century) "Essentia non sunt multiplicanda praeter necessitatem." Prior probability function Likelihood function:

# Example

Task: Determine an even function  $f(x)$  in the intervall  $x \in [0,1]$ 

Measured data: Fourier coefficients *gk*=<sup>2</sup>∫ 0 1  $f(x)$ cos $(\pi k x)$ *dx* 

$$
g_k = \frac{2}{N} \sum_{n=0}^{N-1} f_n \cos\left(\frac{\pi k n}{N}\right) \qquad f_n = f\left(\frac{n}{N}\right)
$$

 $f(x) =$  $g_{0}$  $\frac{1}{2}$  +  $\sum_{k=1}$ *k*=1 ∞  $g_{\scriptscriptstyle{k}}\cos(\pi k\,x)$  Fourier reconstruction, requiring an assumption for k>9  $\,$ 

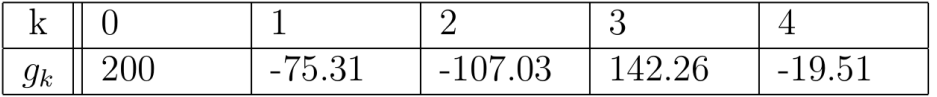

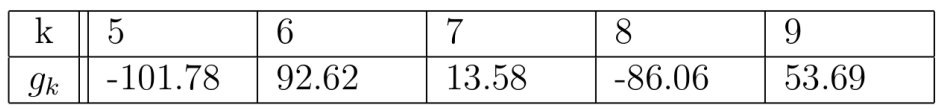

# Table of measured Fourier coefficients

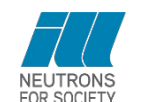

35

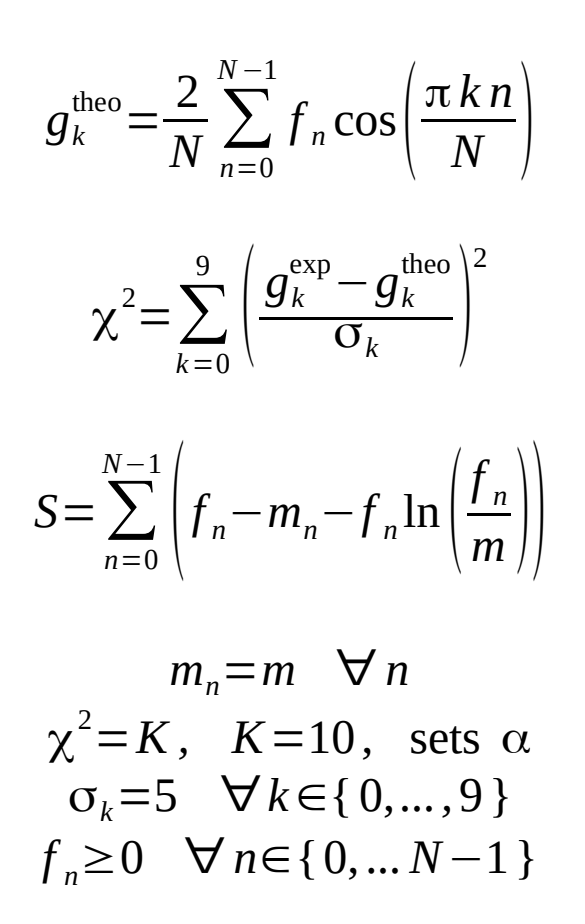

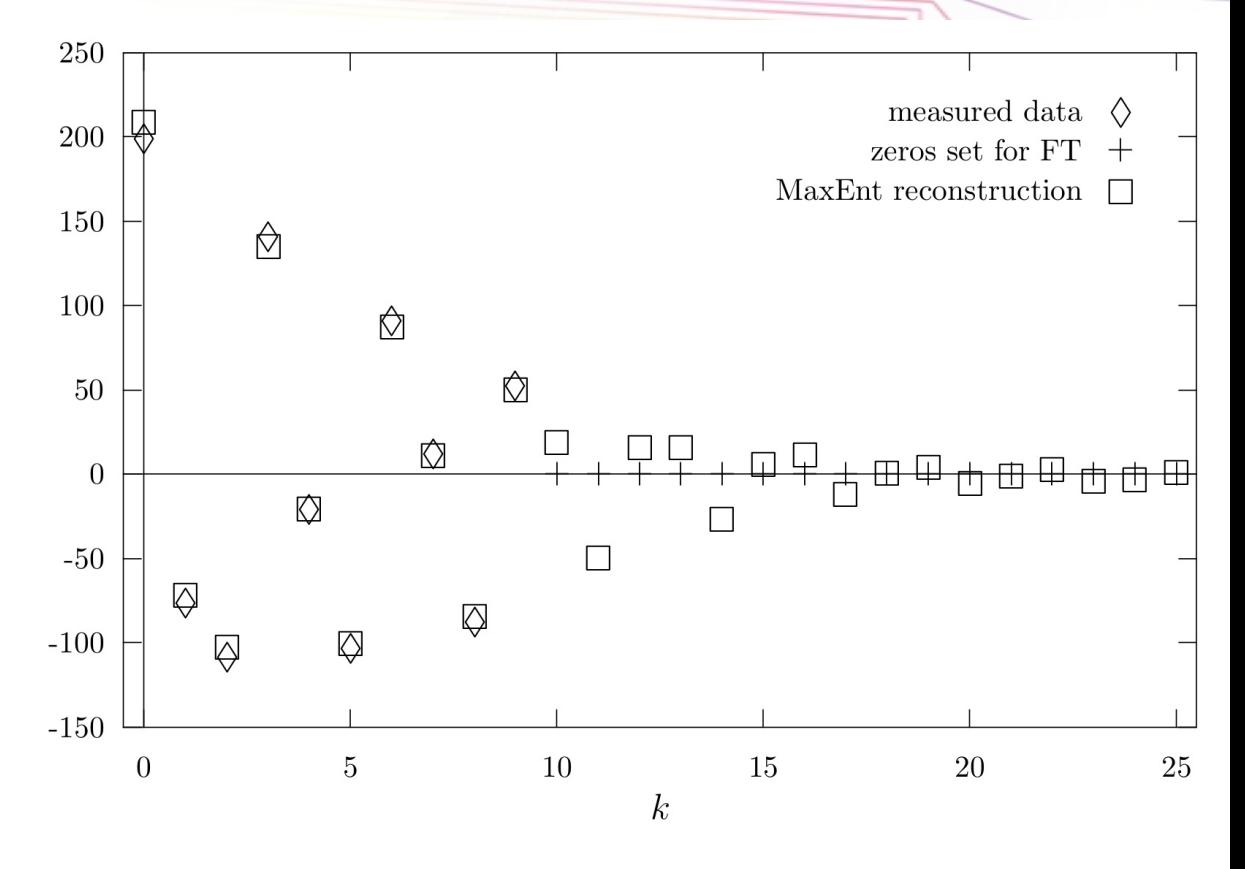

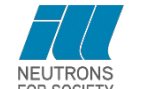

36

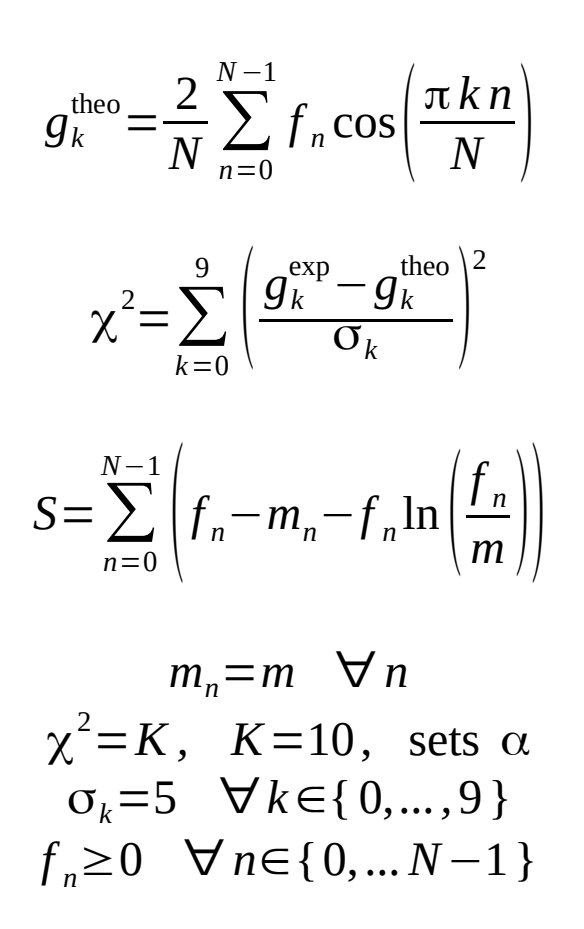

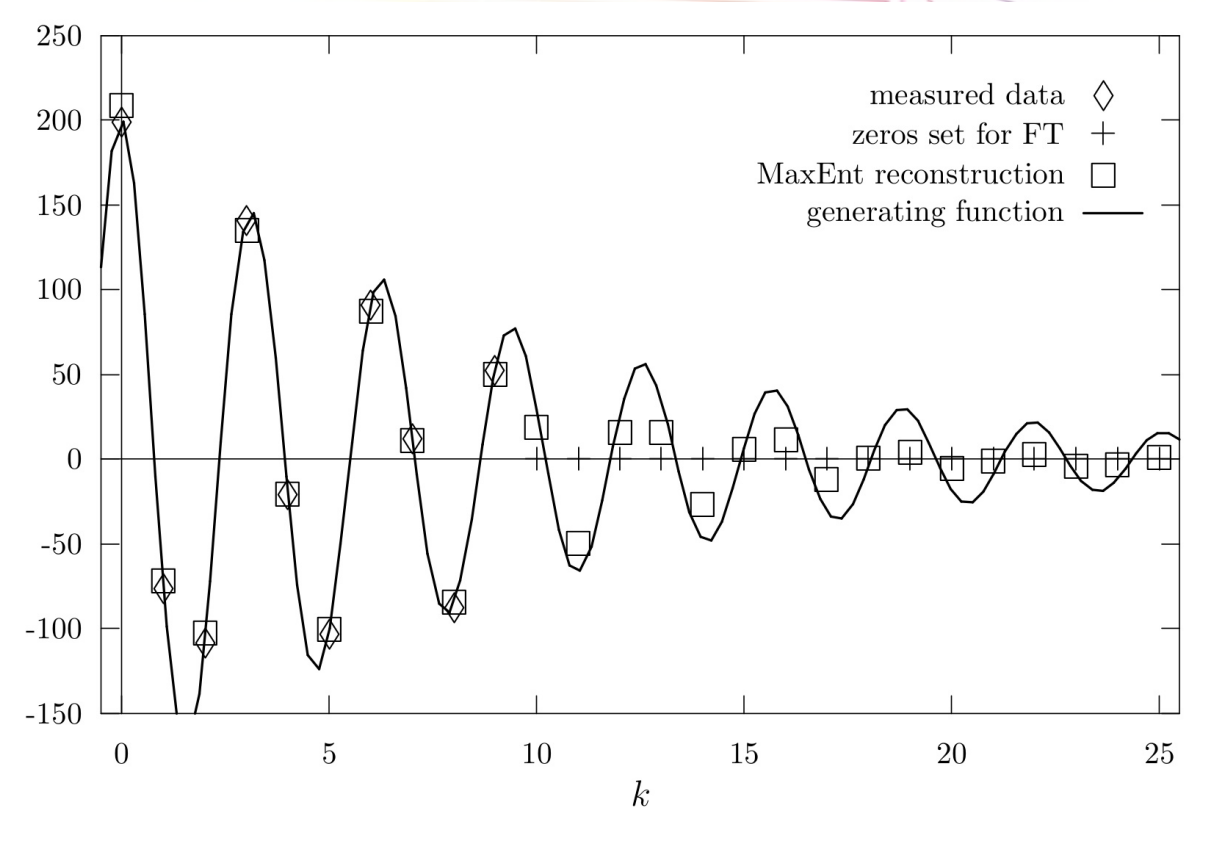

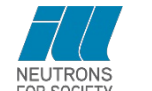

(6) – Generalization to Maximum Entropy

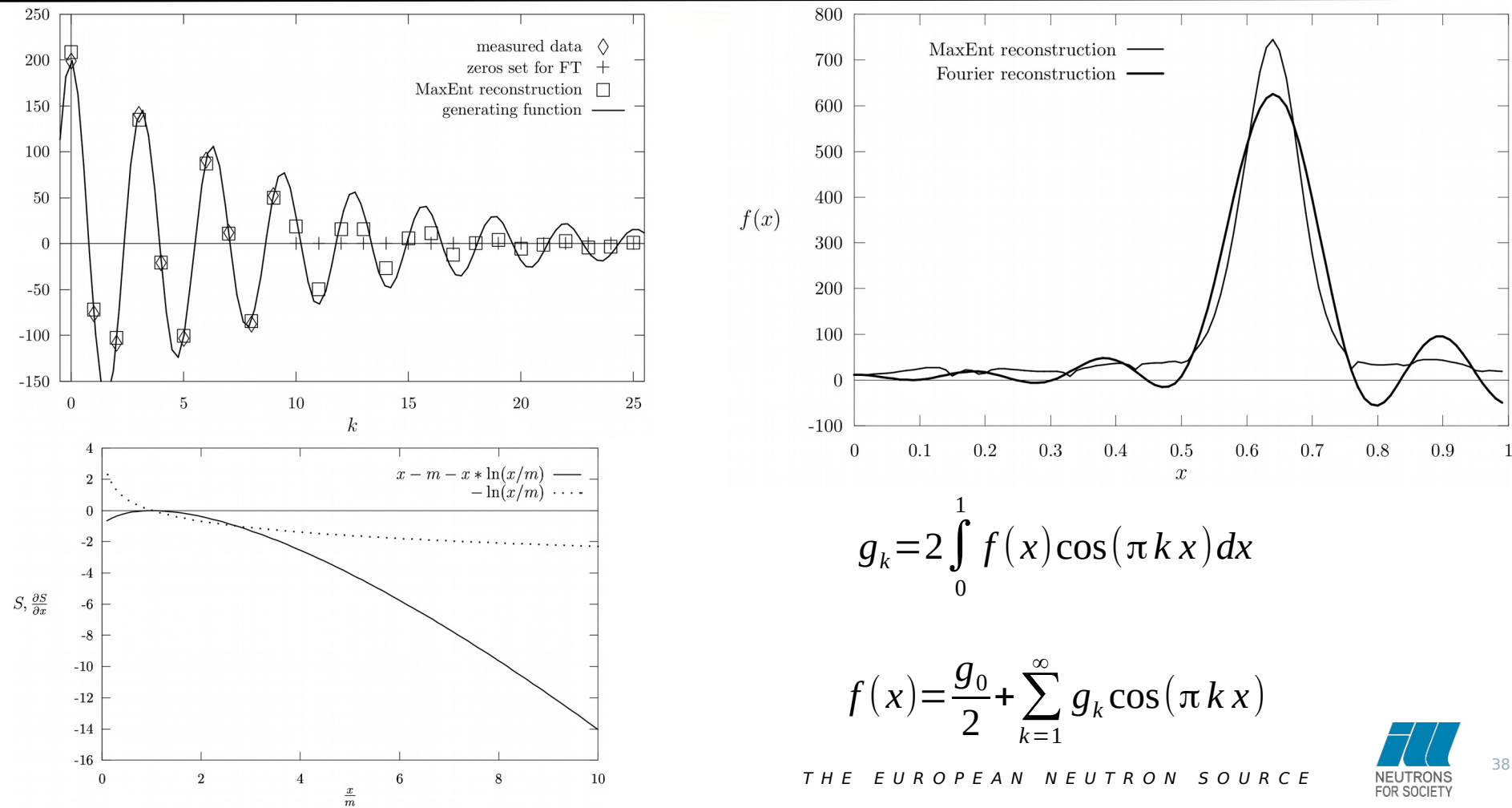

Diffusion equation:

\n
$$
\frac{\partial}{\partial t} G(\mathbf{r}, t) = D \nabla^2 G(\mathbf{r}, t)
$$
\n
$$
G(r, t) = \frac{1}{\sqrt{4Dt}} \exp\left(-\frac{r^2}{4Dt}\right)
$$

 $\hat{\mathbf{D}^{\alpha}} G(\mathbf{r},t)$ = $D_{\alpha} \nabla^2 G(\mathbf{r},t)$   $\quad$  Generalized "fractional" diffusion equation

Integro-differential operator:

$$
\widehat{\mathbf{D}}^{\alpha}[\Phi](t)\! =\! \frac{1}{\Gamma(1\!-\!\alpha)}\!\int\limits_{0}^{t}\frac{\Phi'(\xi)}{\left(t\!-\!\xi\right)^{\!\alpha}}d\,\xi
$$

Spatial Fourier transform: ∂*G*(*q,t*) ∂*t*  $=-Dq^2G(q,t)$ 

$$
G(q,t) = \exp(-Dq^2t)
$$

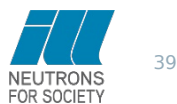

Diffusion equation:

\n
$$
\frac{\partial}{\partial t} G(\mathbf{r}, t) = D \nabla^2 G(\mathbf{r}, t)
$$
\n
$$
G(r, t) = \frac{1}{\sqrt{4Dt}} \exp\left(-\frac{r^2}{4Dt}\right)
$$

$$
\hat{\mathbf{D}}^{\alpha} G(\mathbf{r},t) = D_{\alpha} \nabla^2 G(\mathbf{r},t)
$$

Integro-differential operator:

$$
\hat{\mathbf{D}}^{\alpha}[\Phi](t) = \frac{1}{\Gamma(1-\alpha)} \int_{0}^{t} \frac{\Phi'(\xi)}{(t-\xi)^{\alpha}} d\xi
$$
 (by Cauchy-formula for repeated integration)

Spatial Fourier transform:  $\hat{\mathbf{D}}^{\alpha} G(q,t) = -D_{\alpha} q^2 G(q,t)$  $G(q,t)=E_{\alpha,1}(-D_{\alpha}q^{2}t^{\alpha})$  $\begin{array}{c} \hline \end{array}$ 

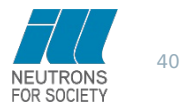

(7) – QENS and (generalized fractional) diffusion

The Mittag-Leffler function interpolates between the stretched exponential and power law:

$$
E_{\alpha,\beta}(z) = \sum_{n=0}^{\infty} \frac{z^n}{\Gamma(\alpha n + \beta)}
$$
 with  $\Gamma(n) = (n-1)!$  and  $\Gamma(z) = \int_{0}^{\infty} x^{z-1} e^{-x} dx$ 

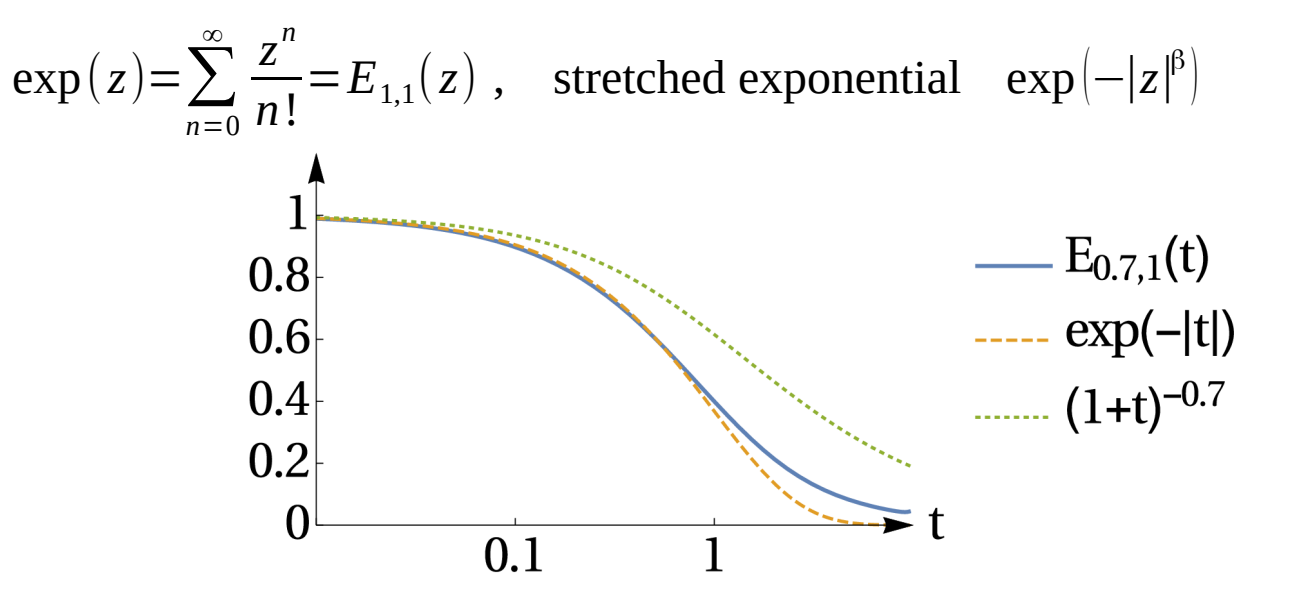

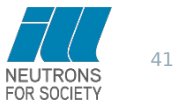

# QENS and (generalized fractional) diffusion

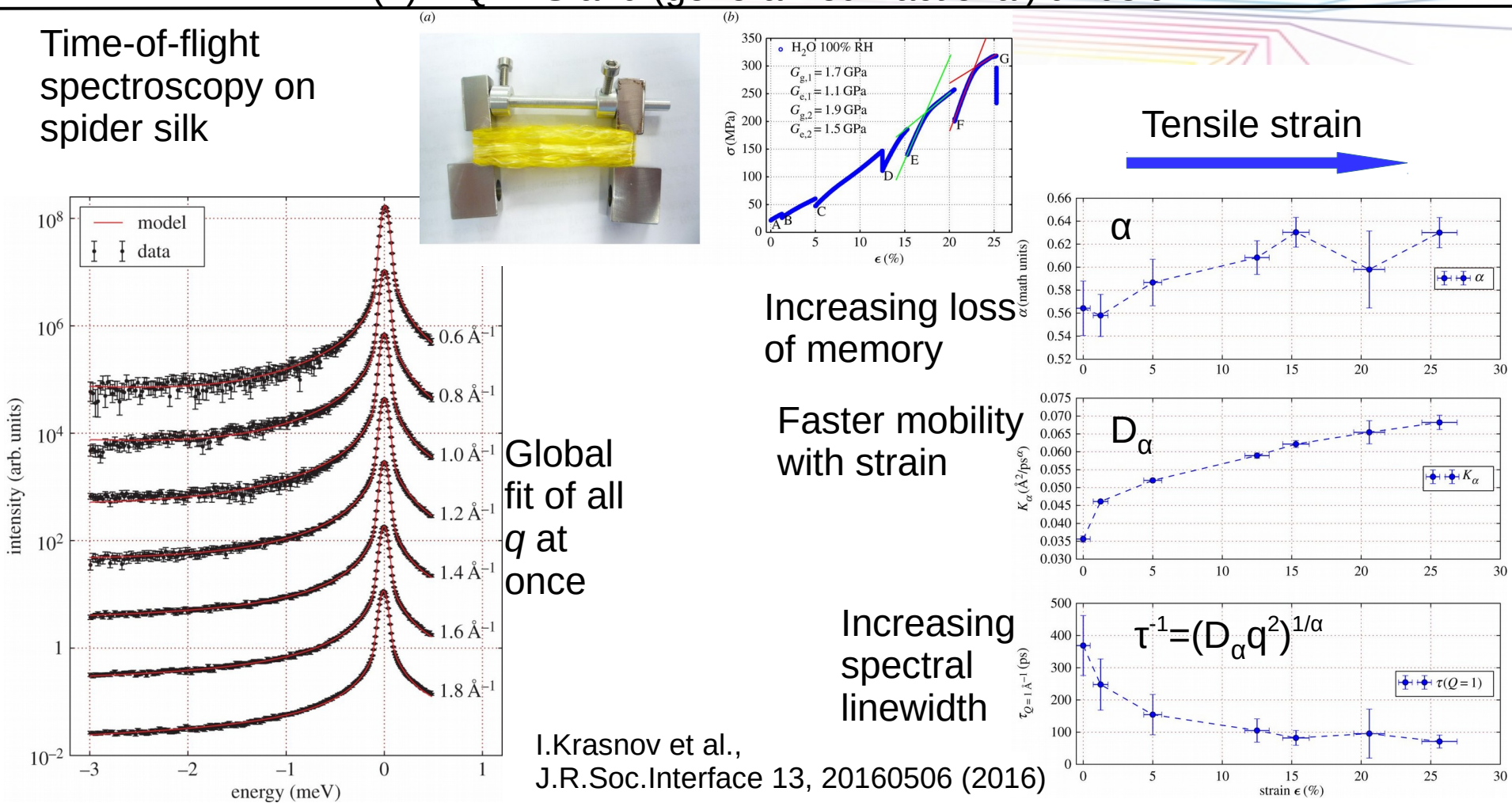

(8) – Summary / closing remarks

- A few concepts for data reduction and analysis
- Standard reductions / corrections
- Non-linear least squares fitting
- No universal solution for all problems
- Tools to build own analysis, Mantid, python, lamp, Dave, ....

Thank you for listening !

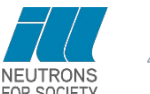